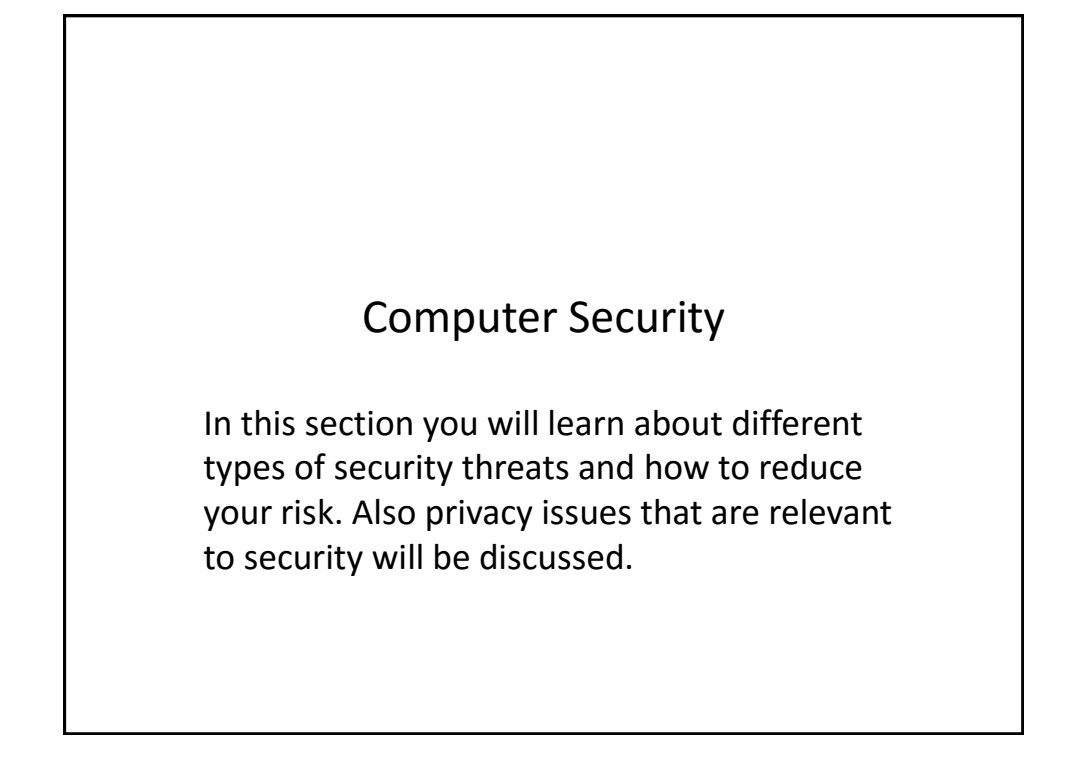

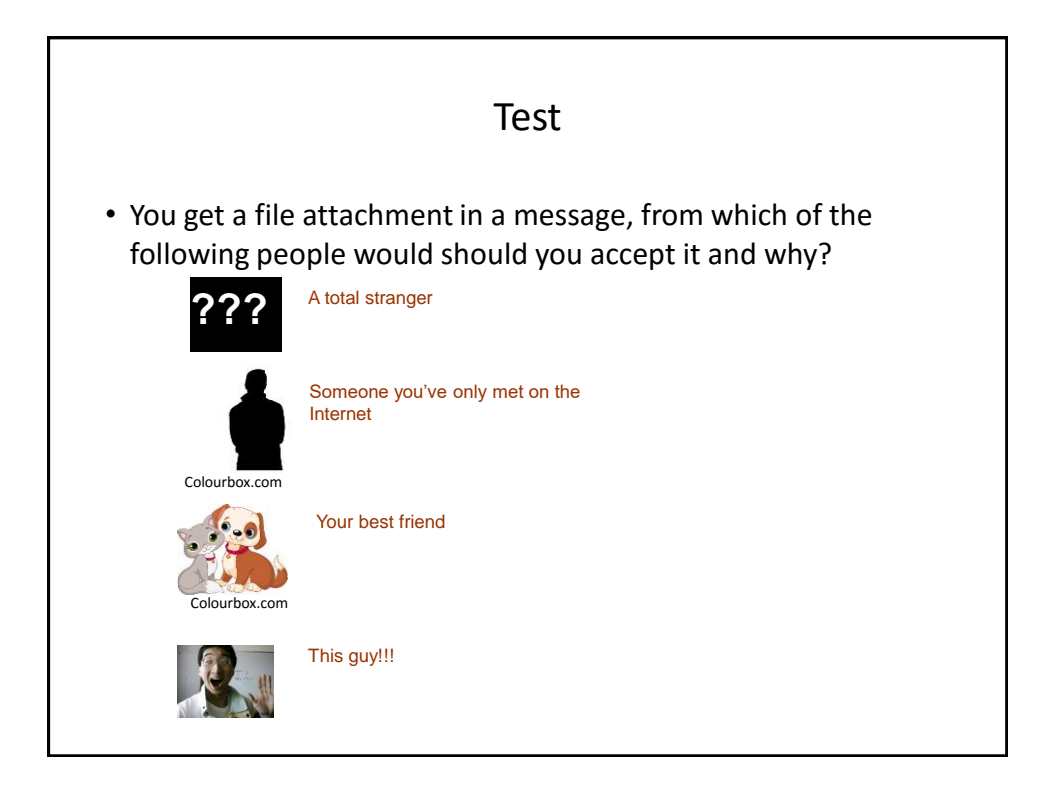

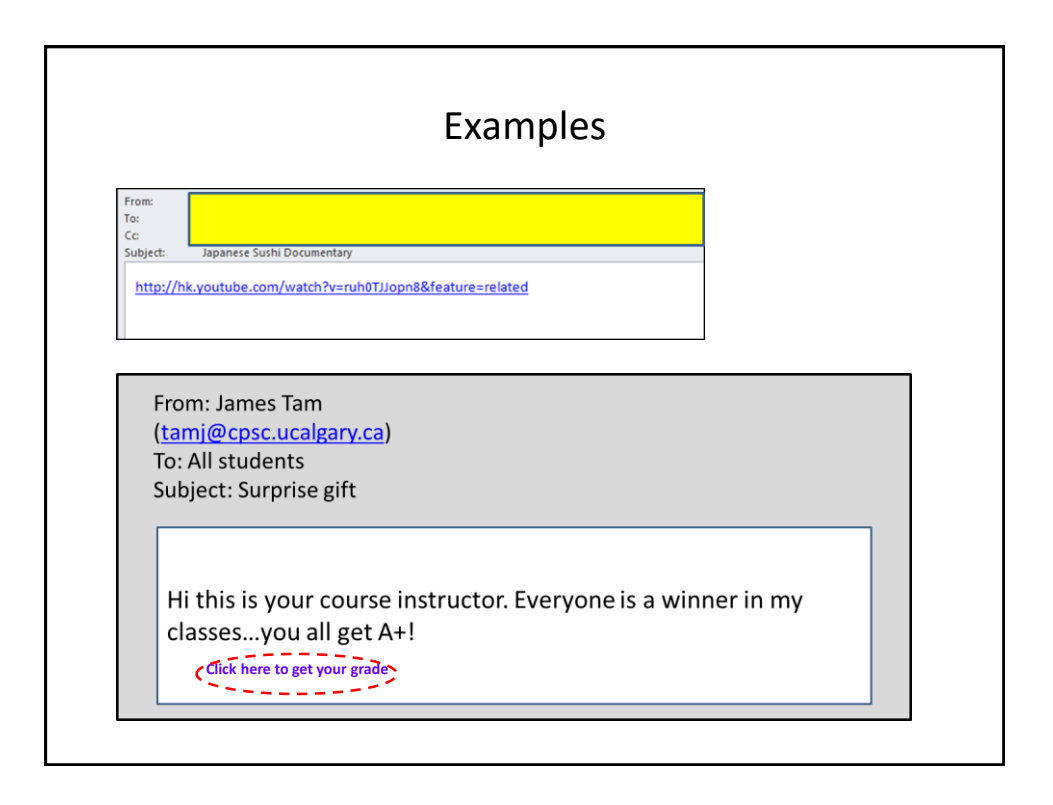

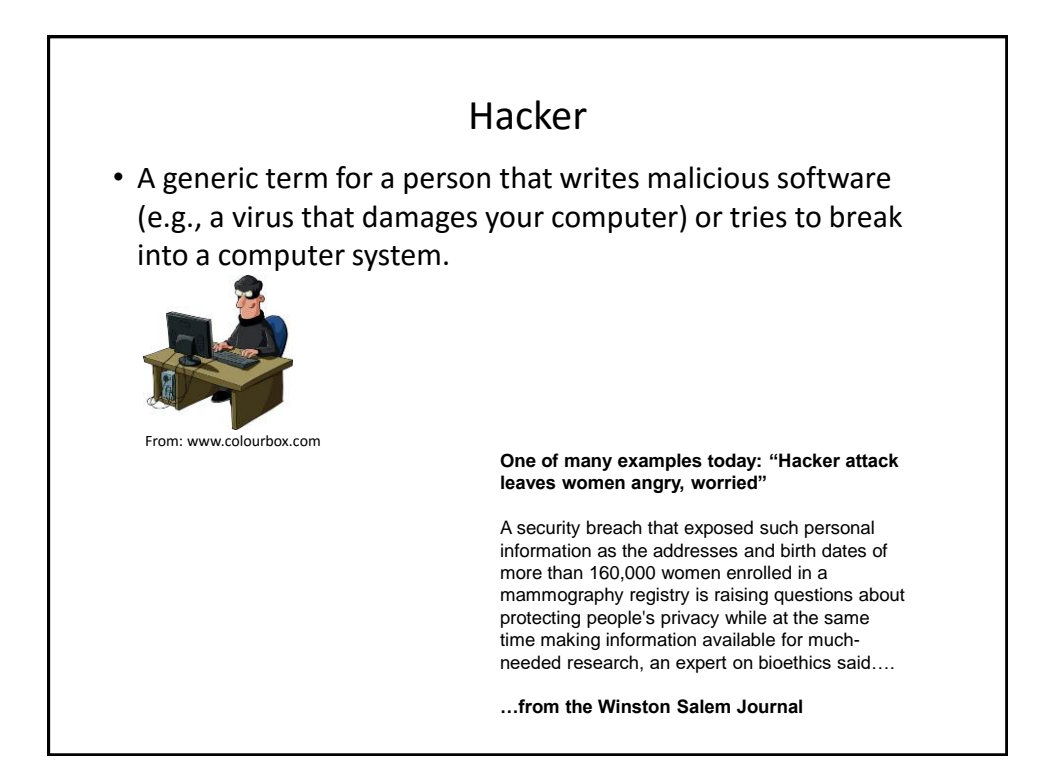

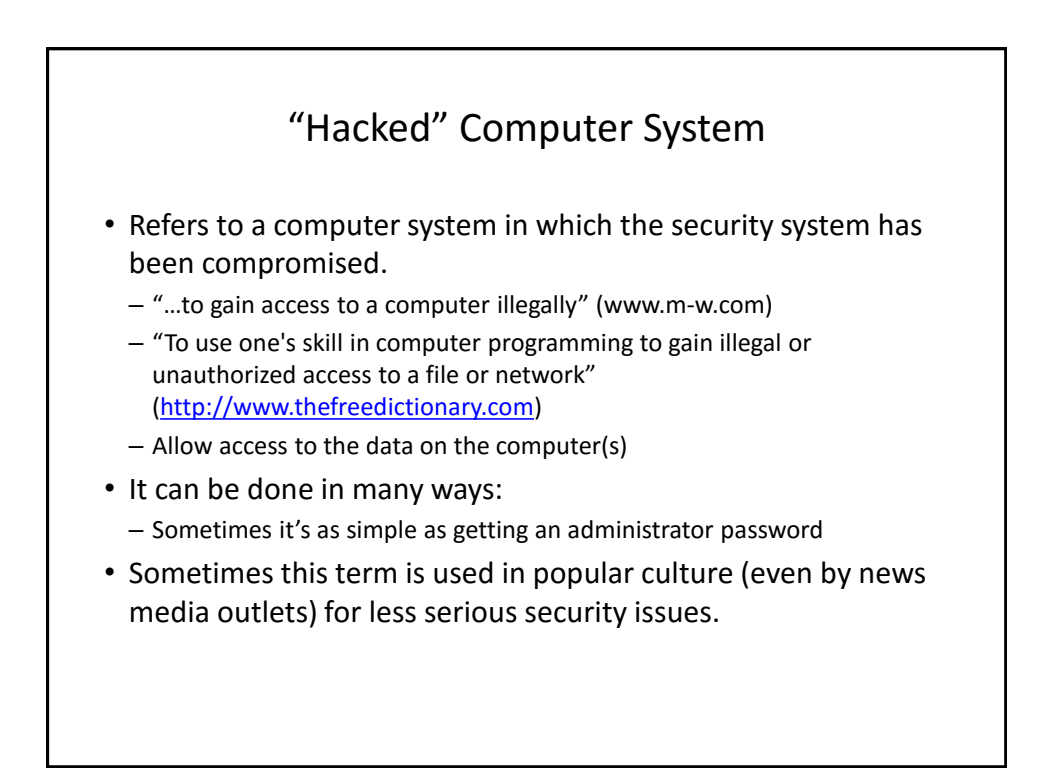

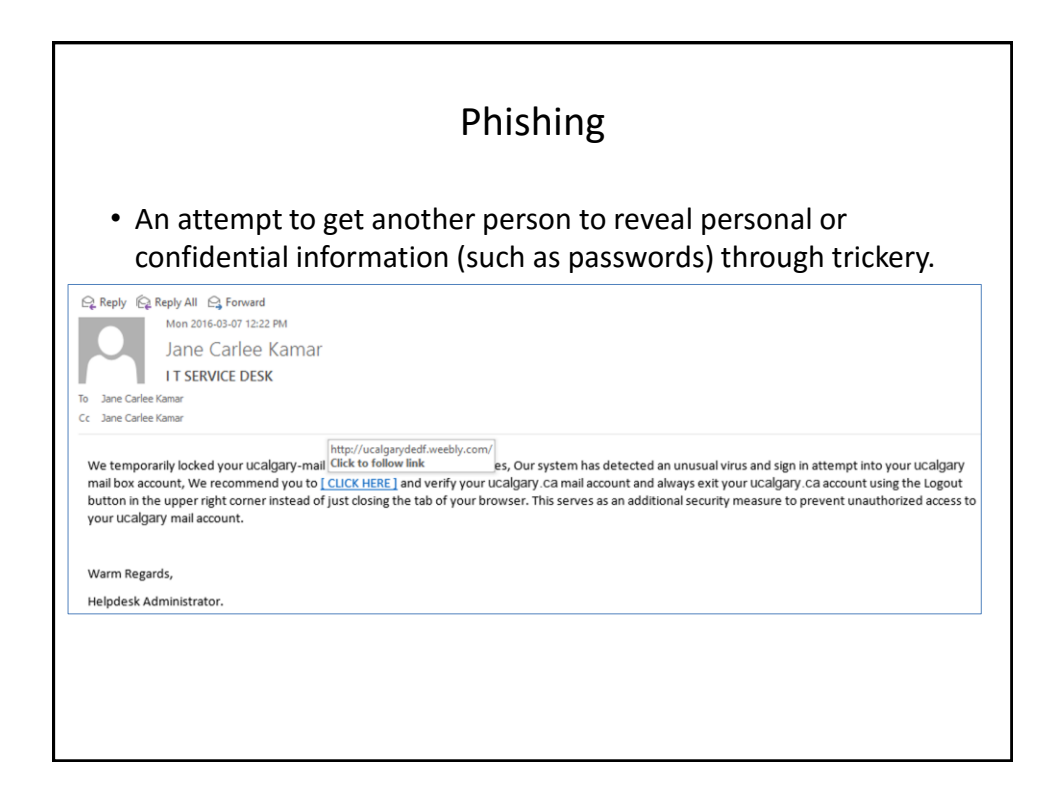

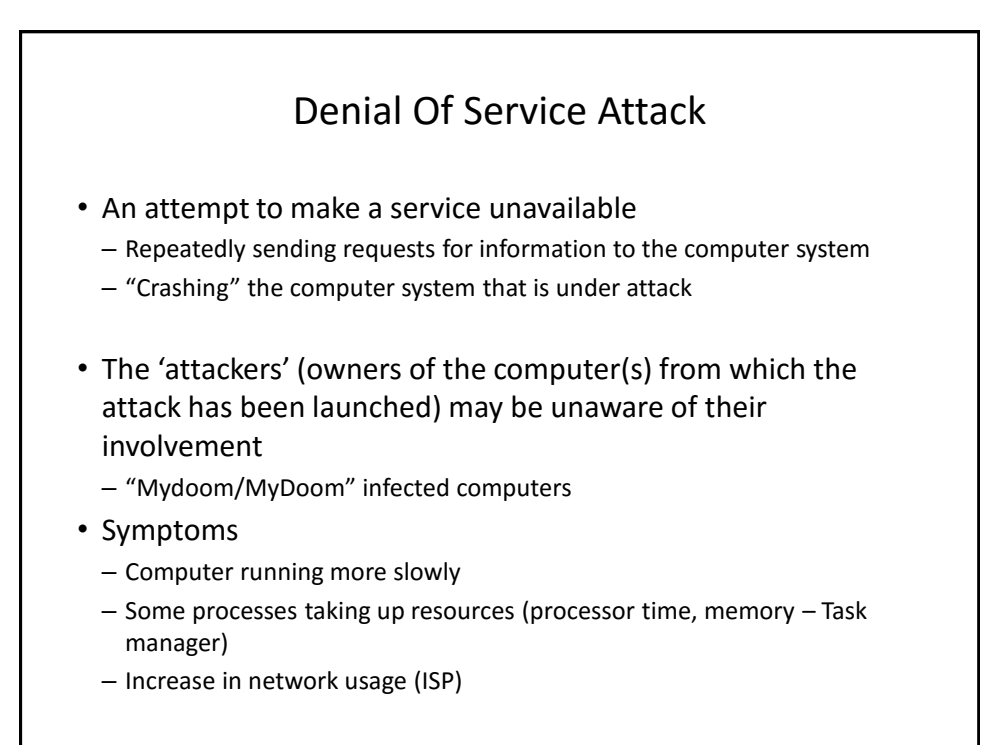

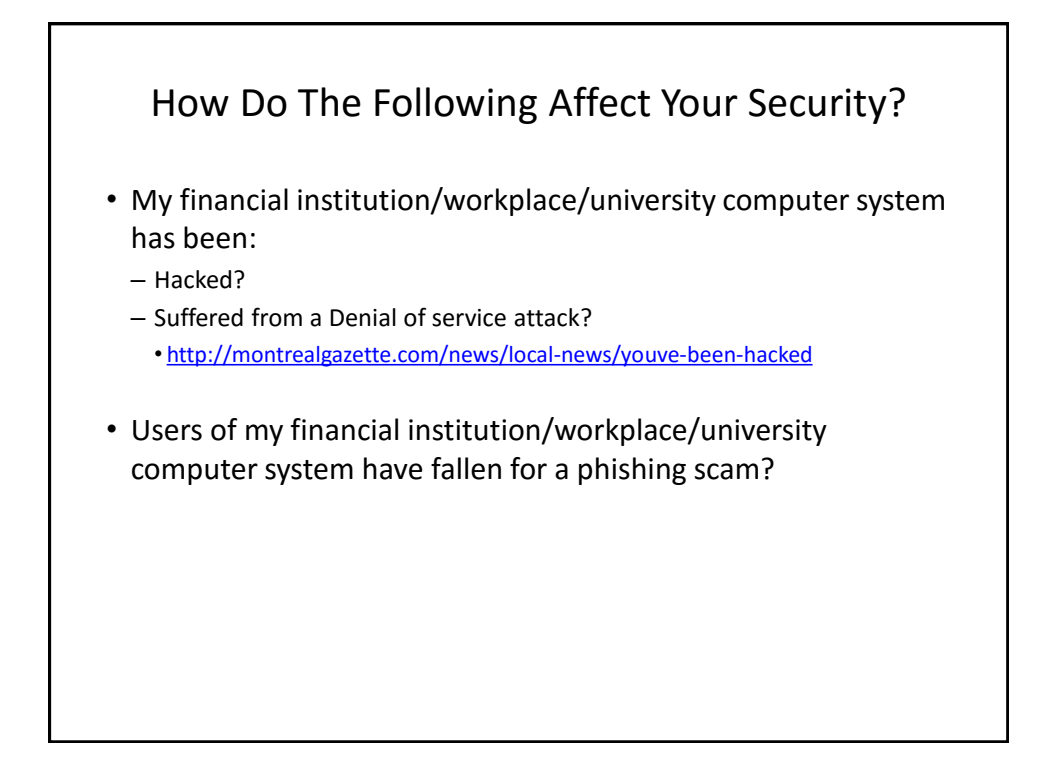

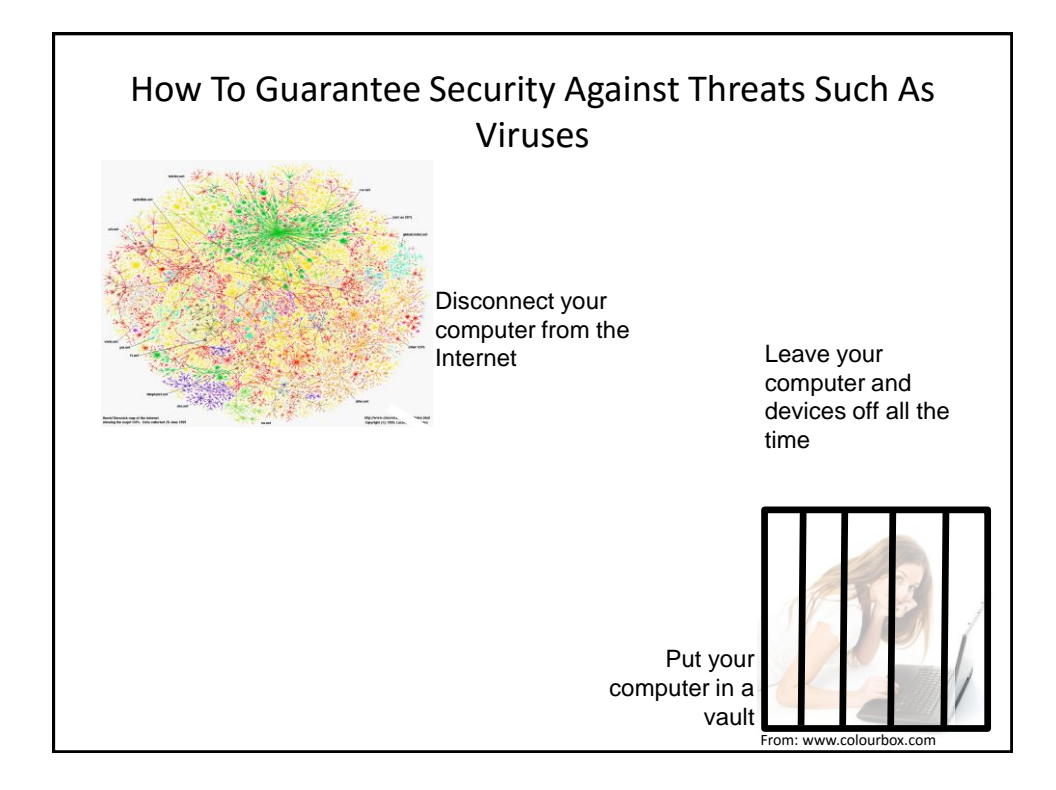

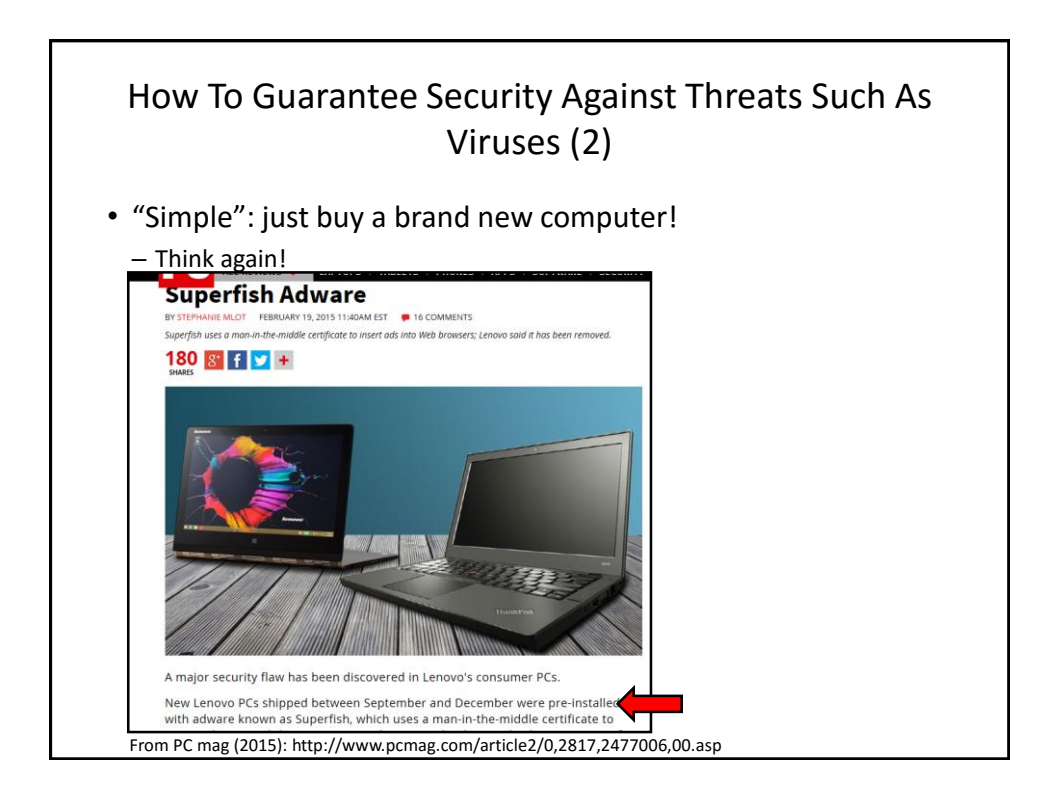

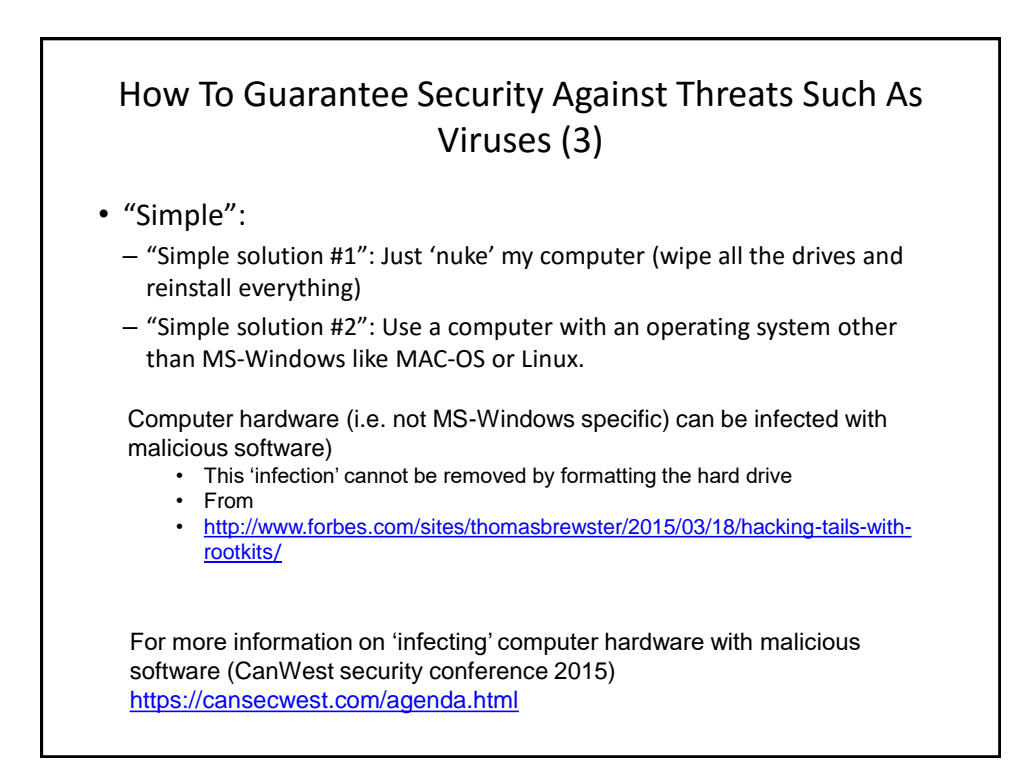

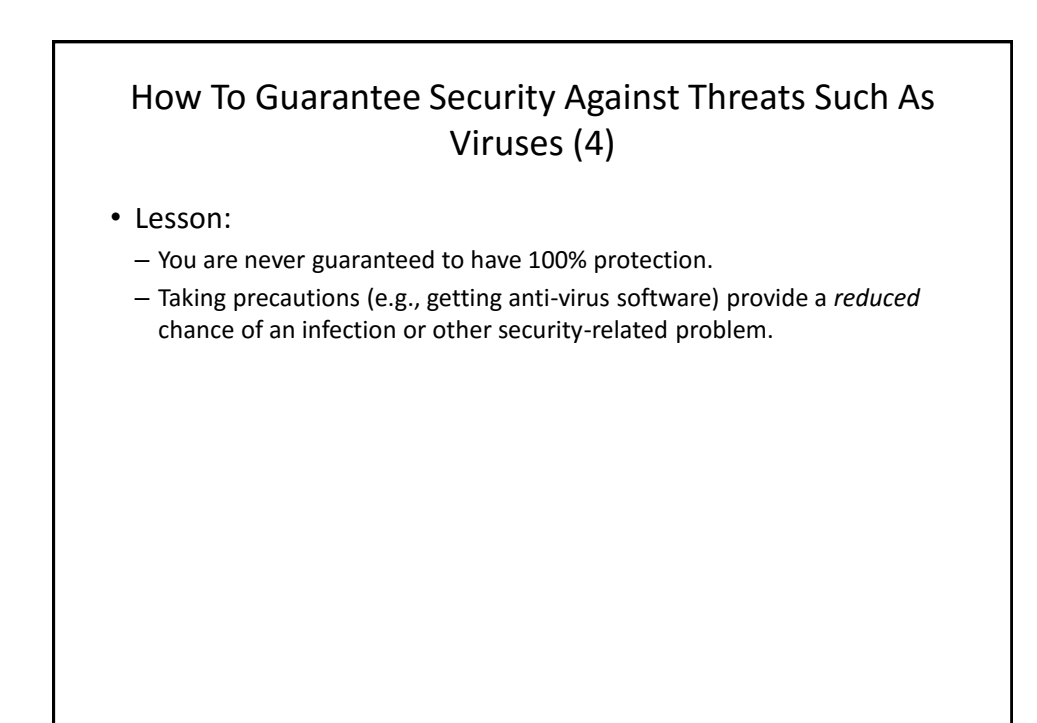

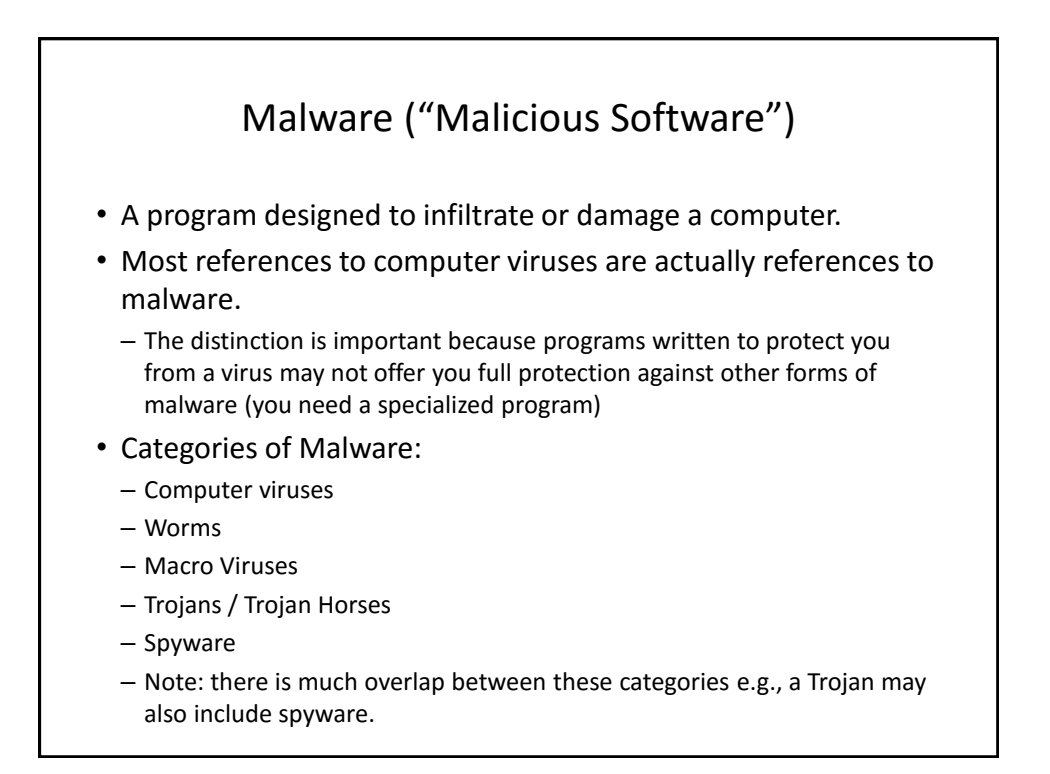

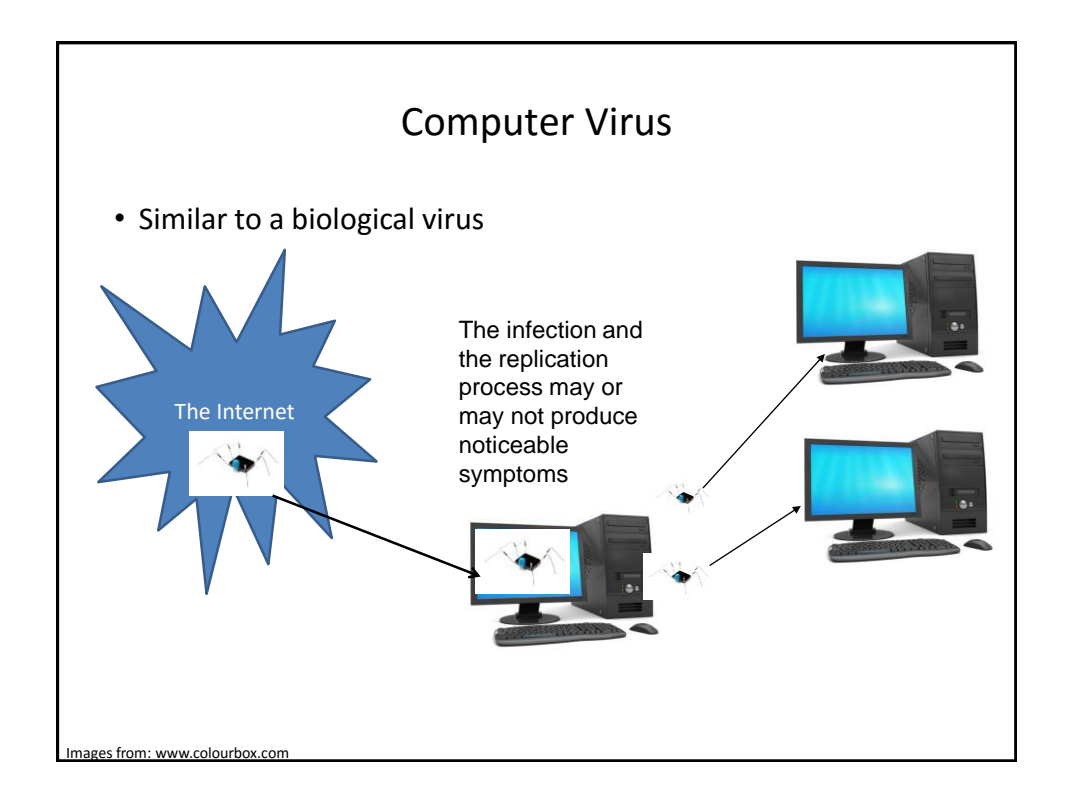

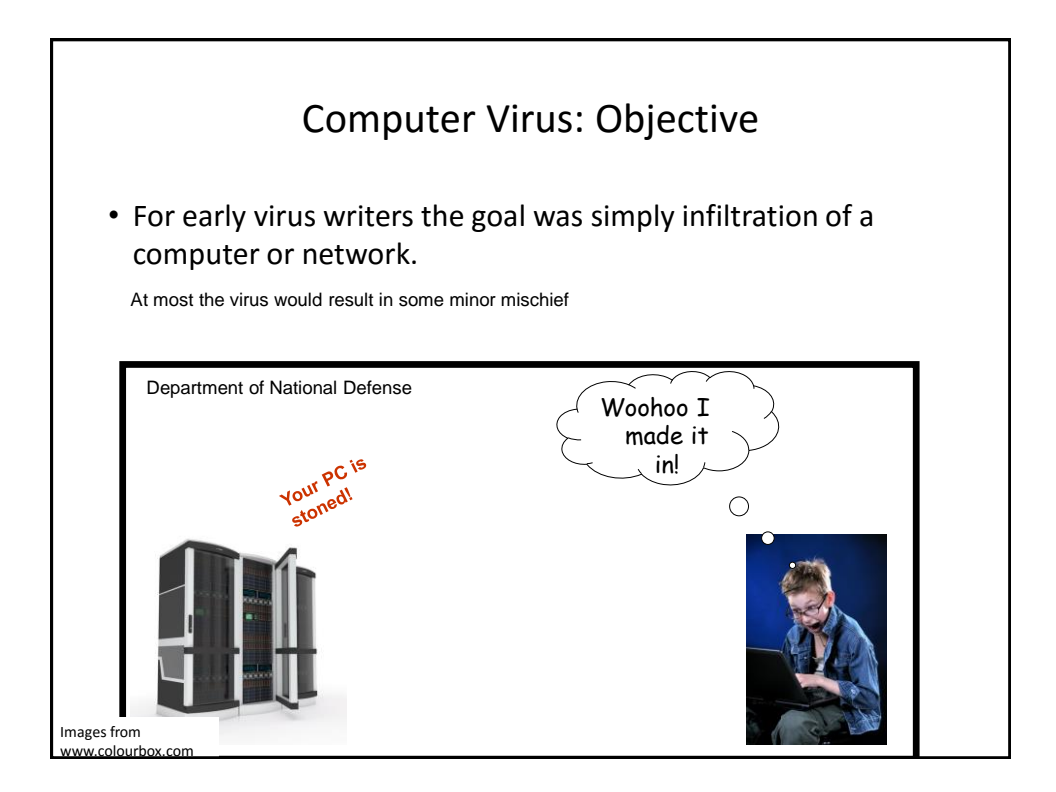

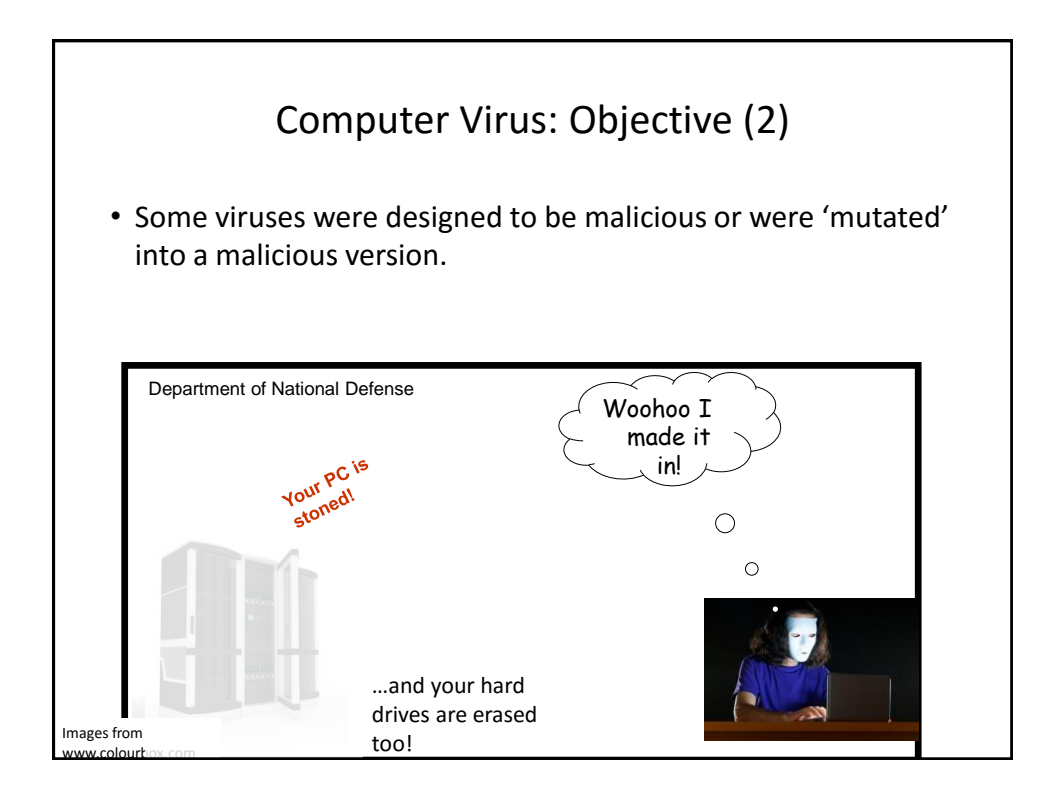

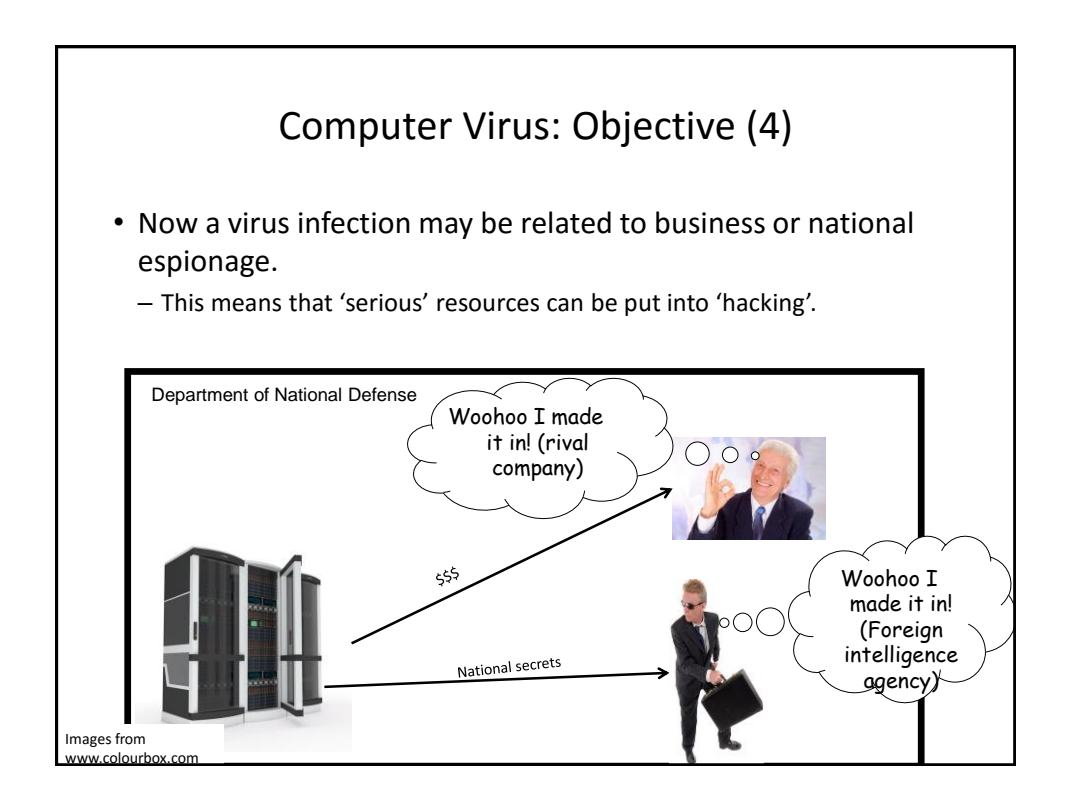

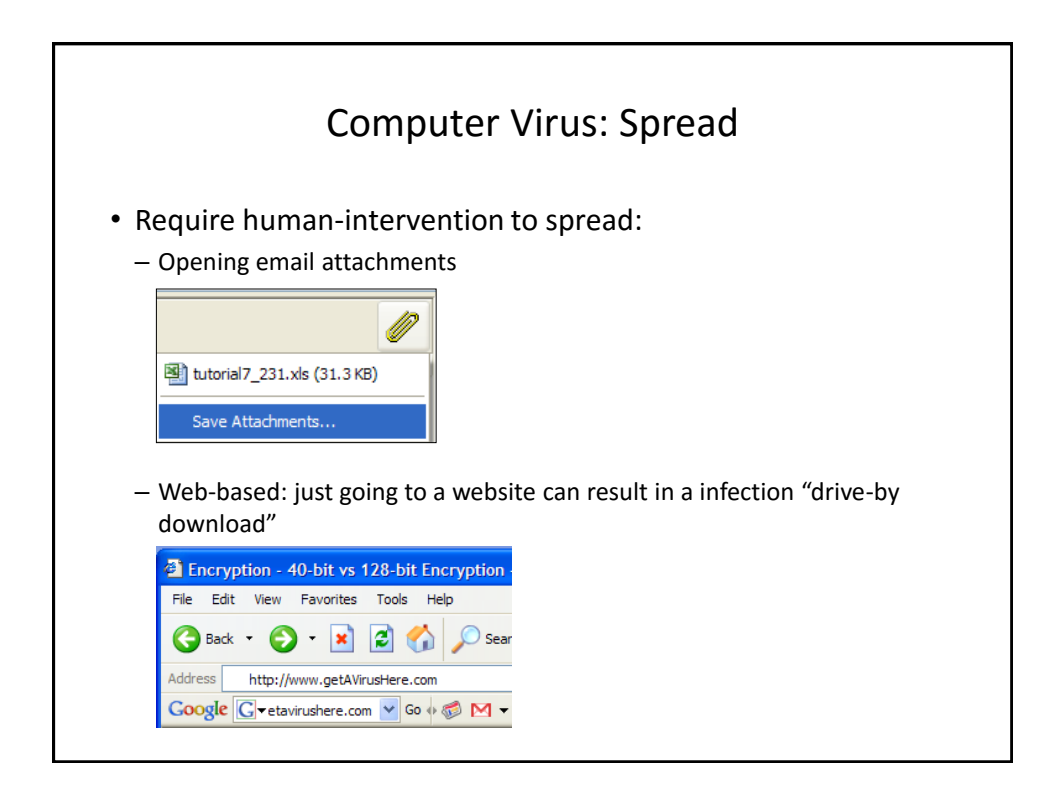

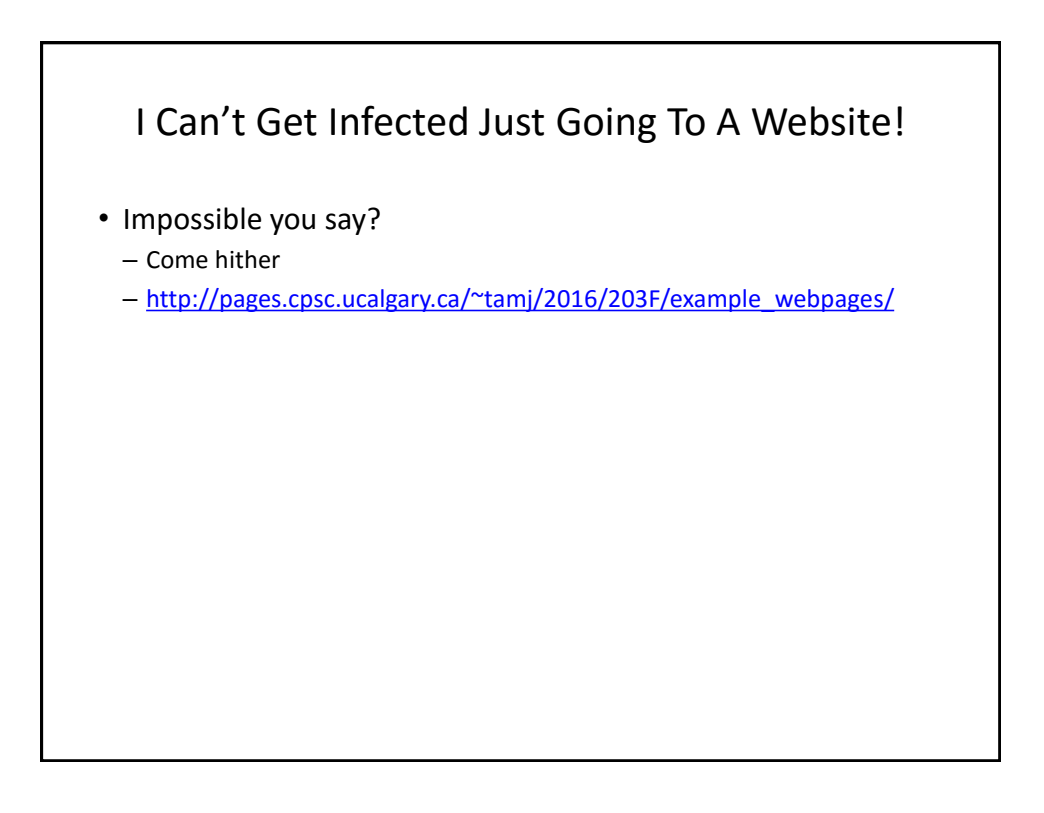

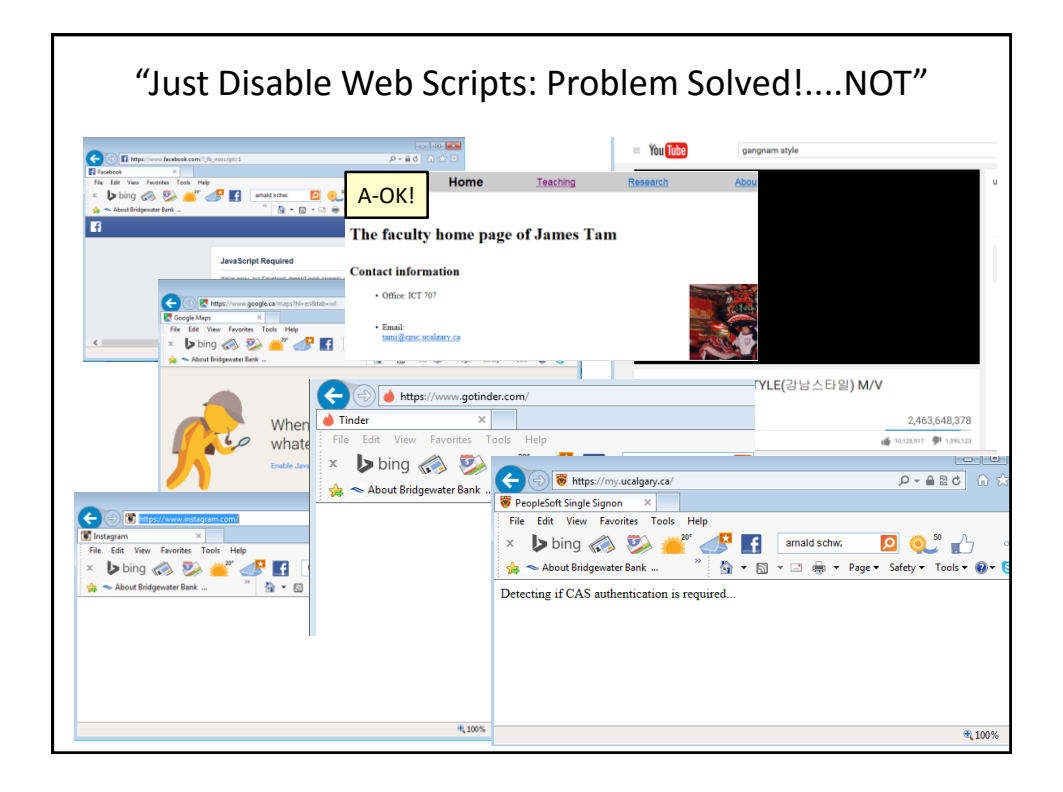

## **"Top 10 Celebs [JT: Searching For Info. About Them] Most Likely To Give You A Computer Virus"<sup>1</sup>**

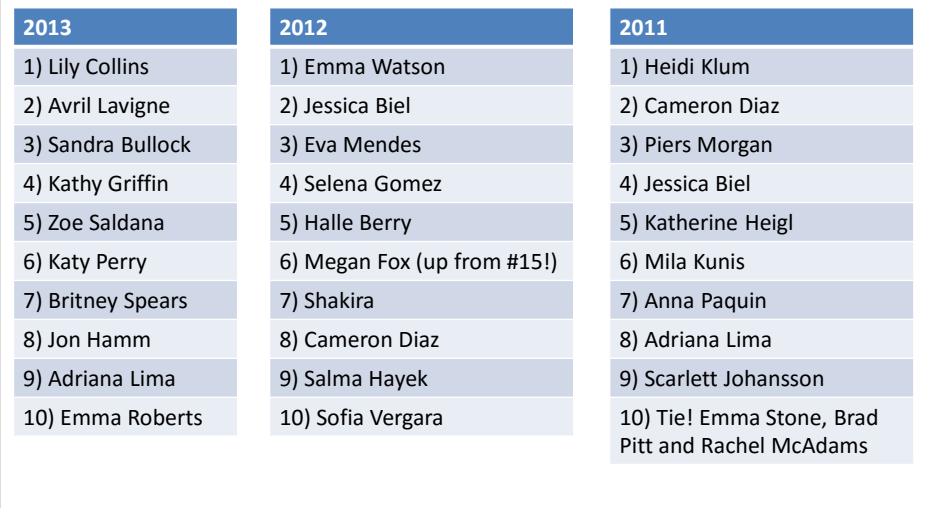

1 Source: http://www.mcafee.com/us/microsites/most-dangerous-celebrities/index.html

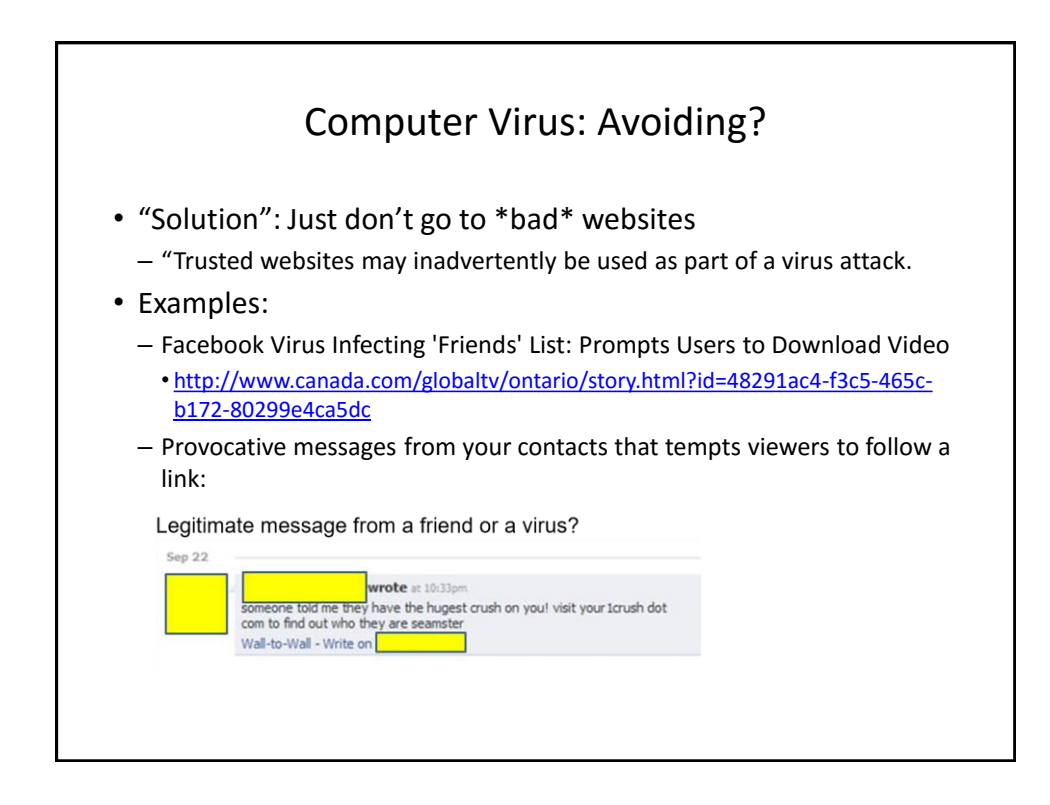

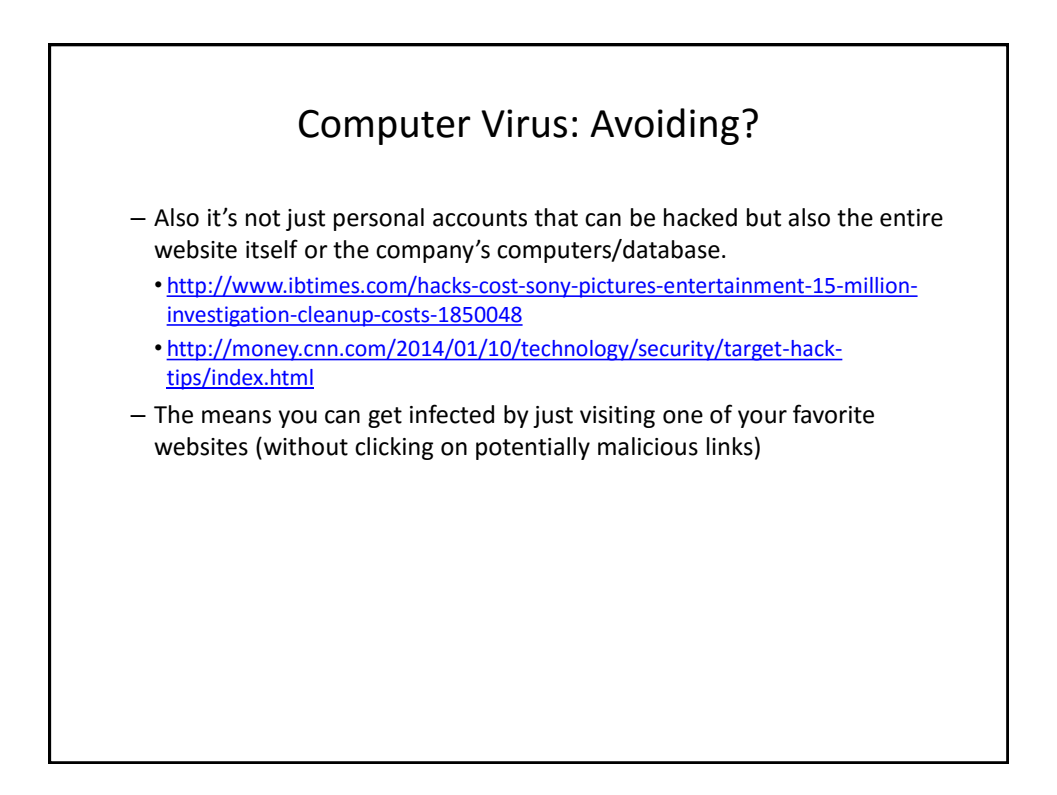

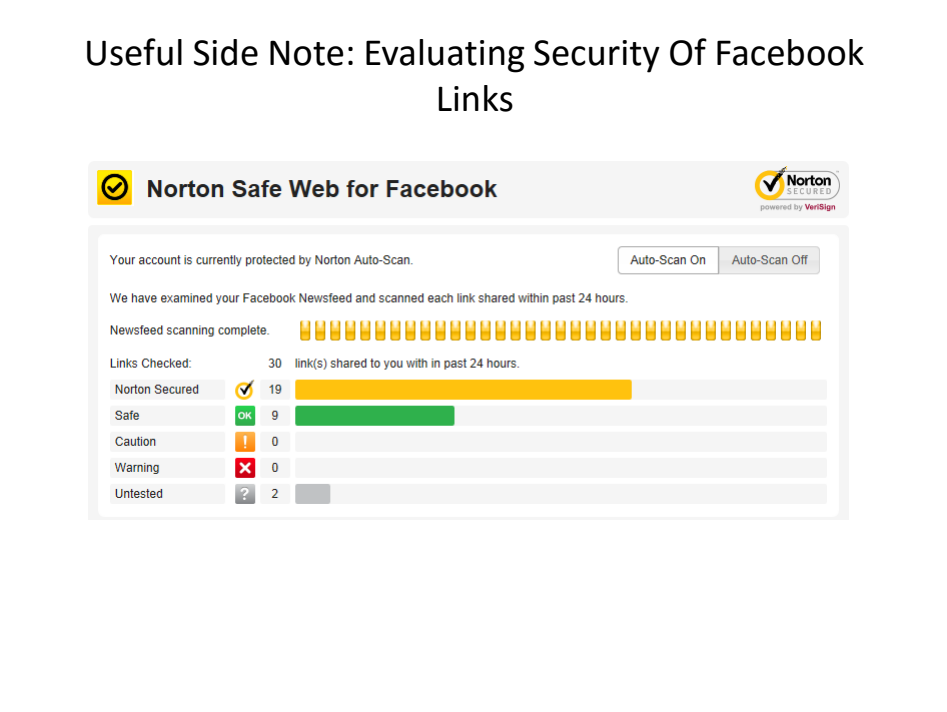

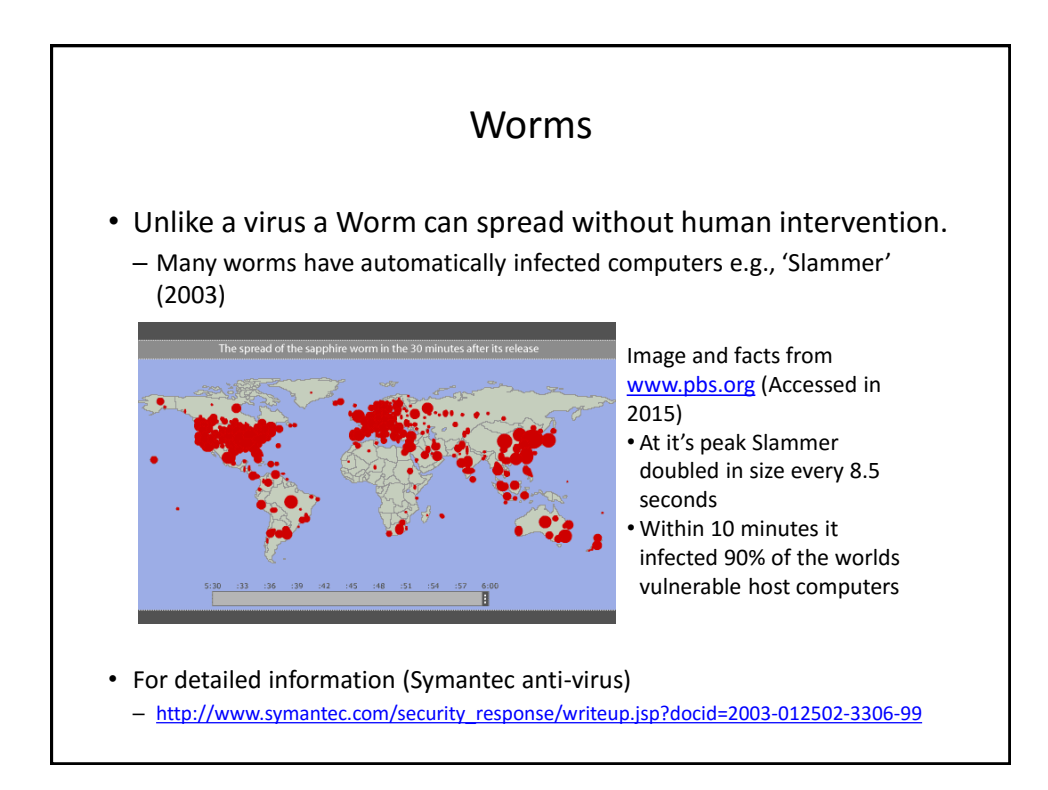

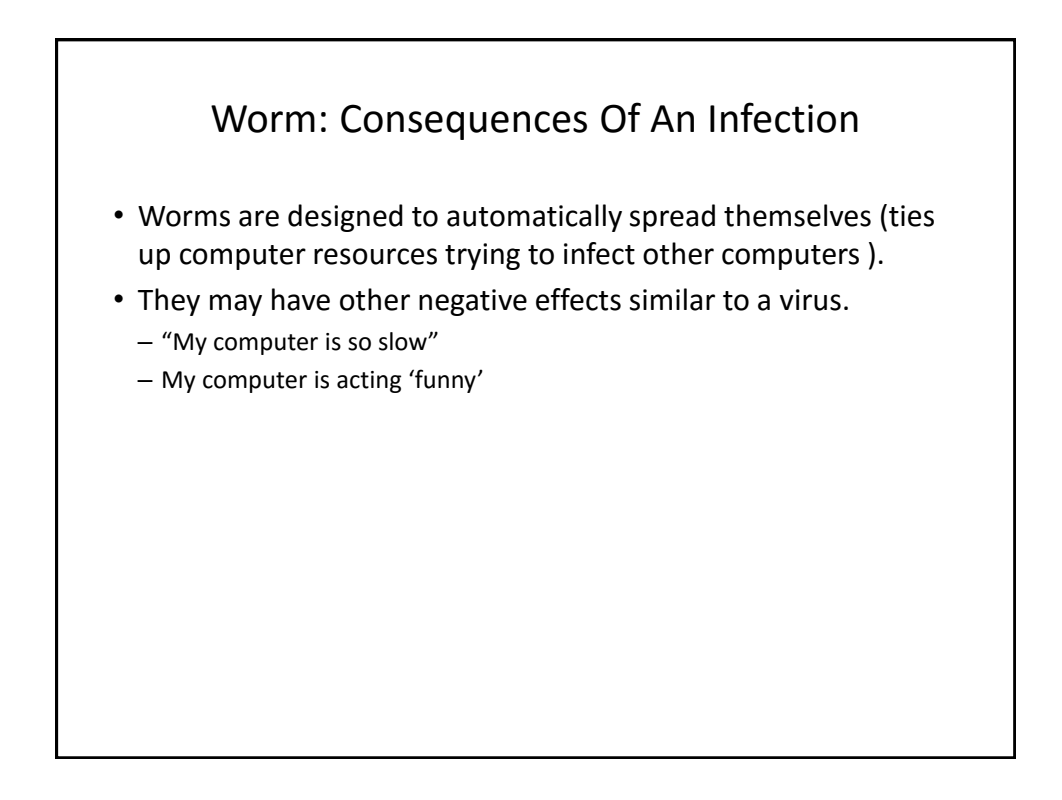

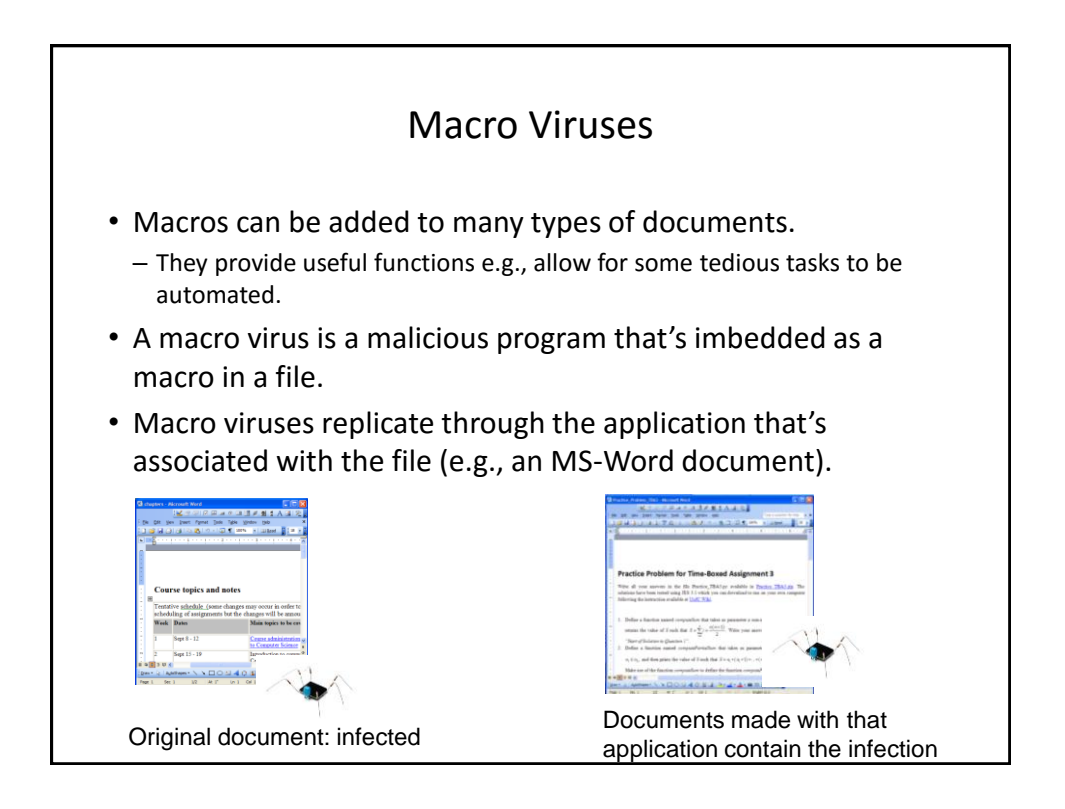

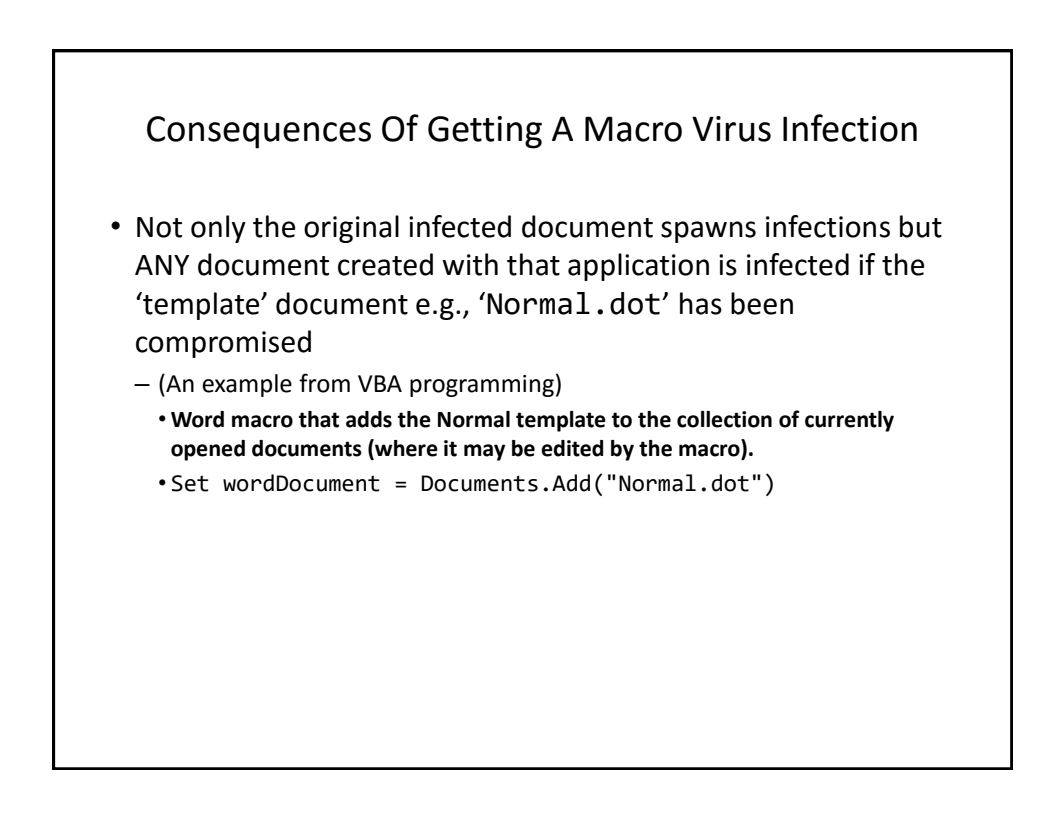

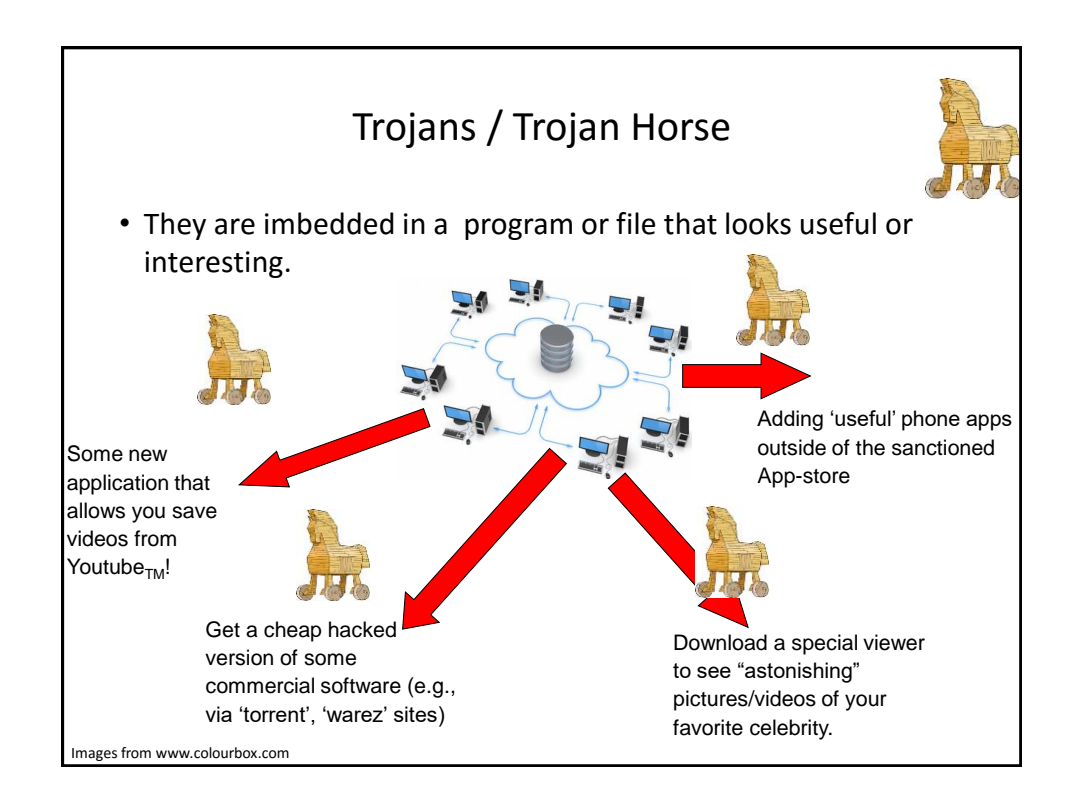

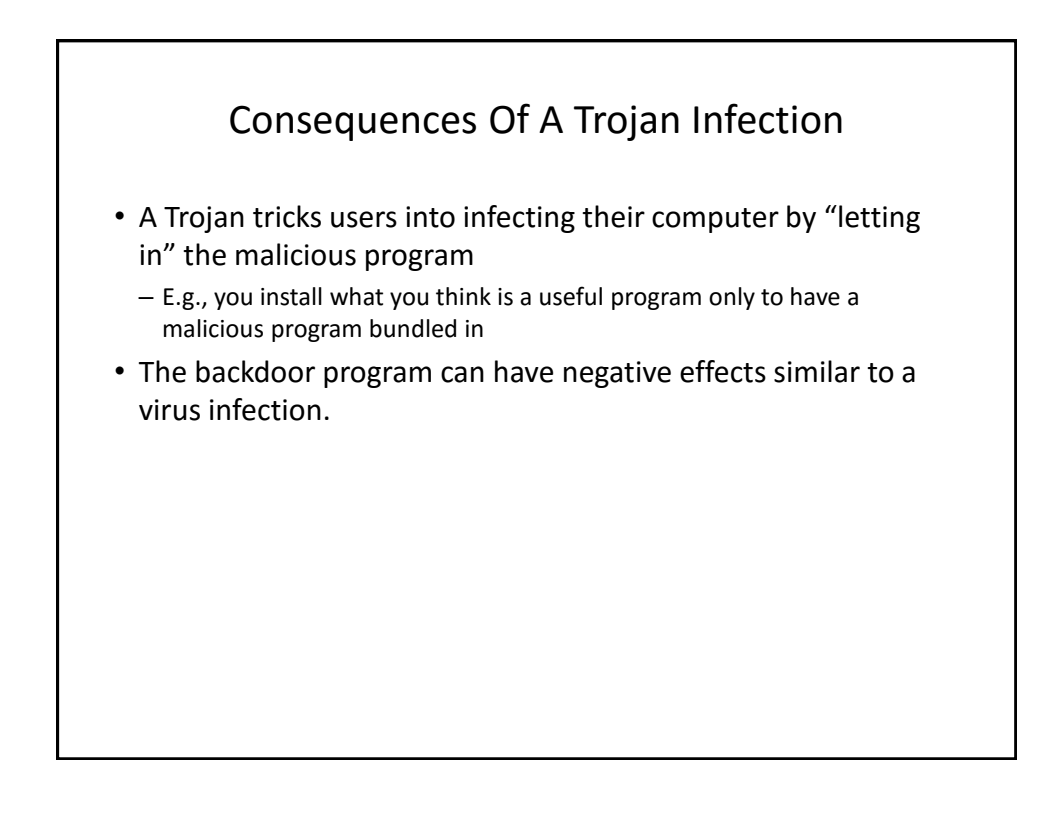

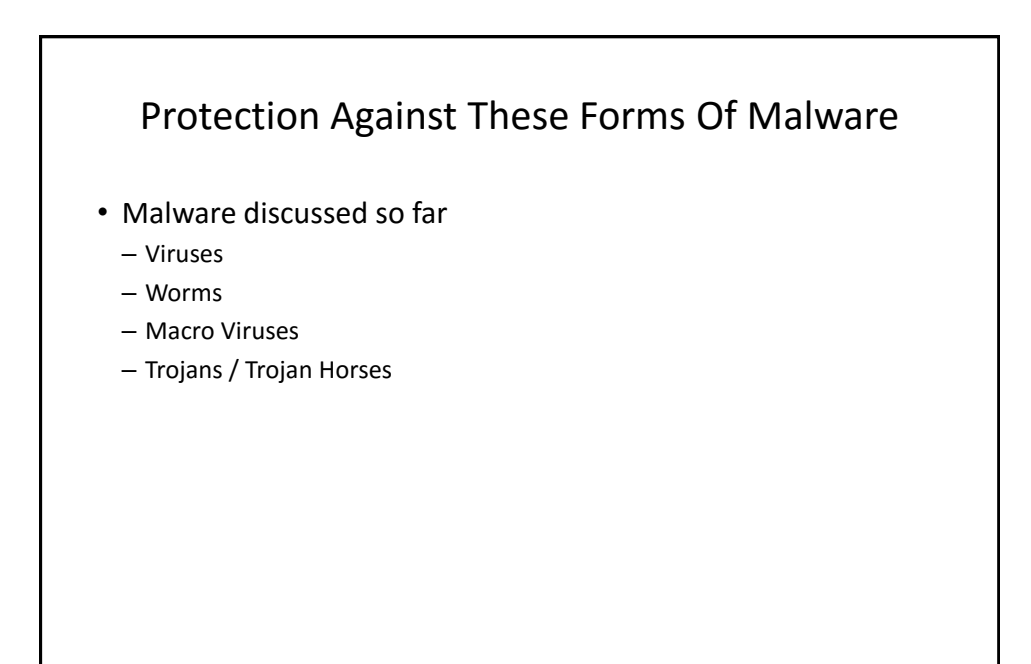

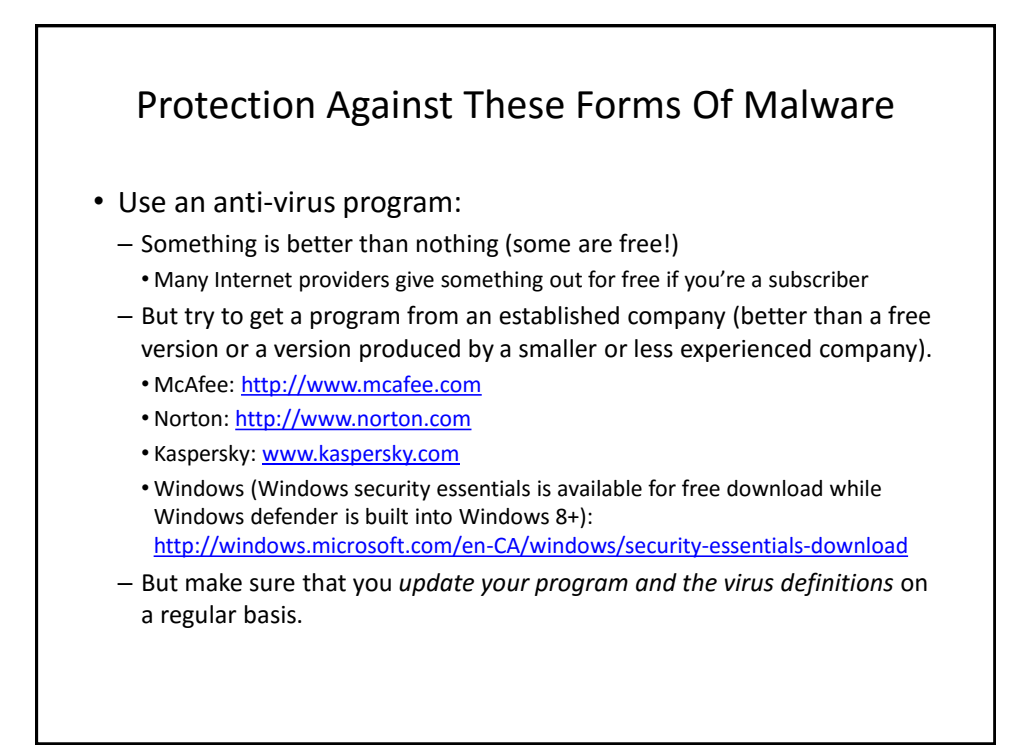

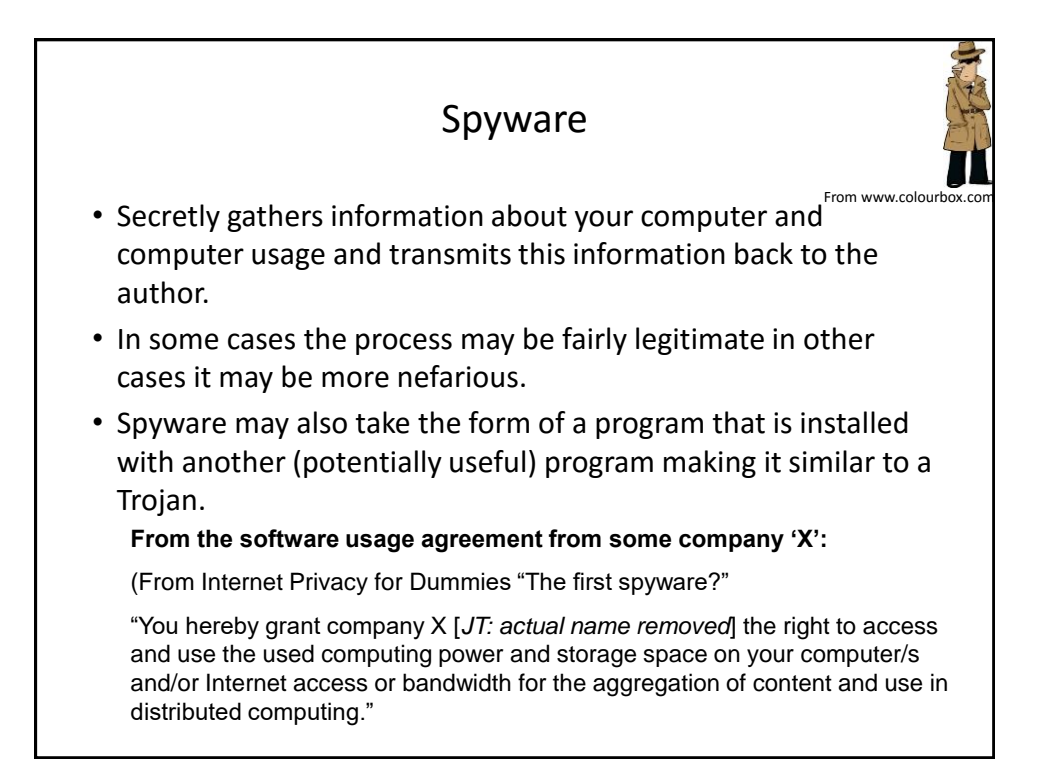

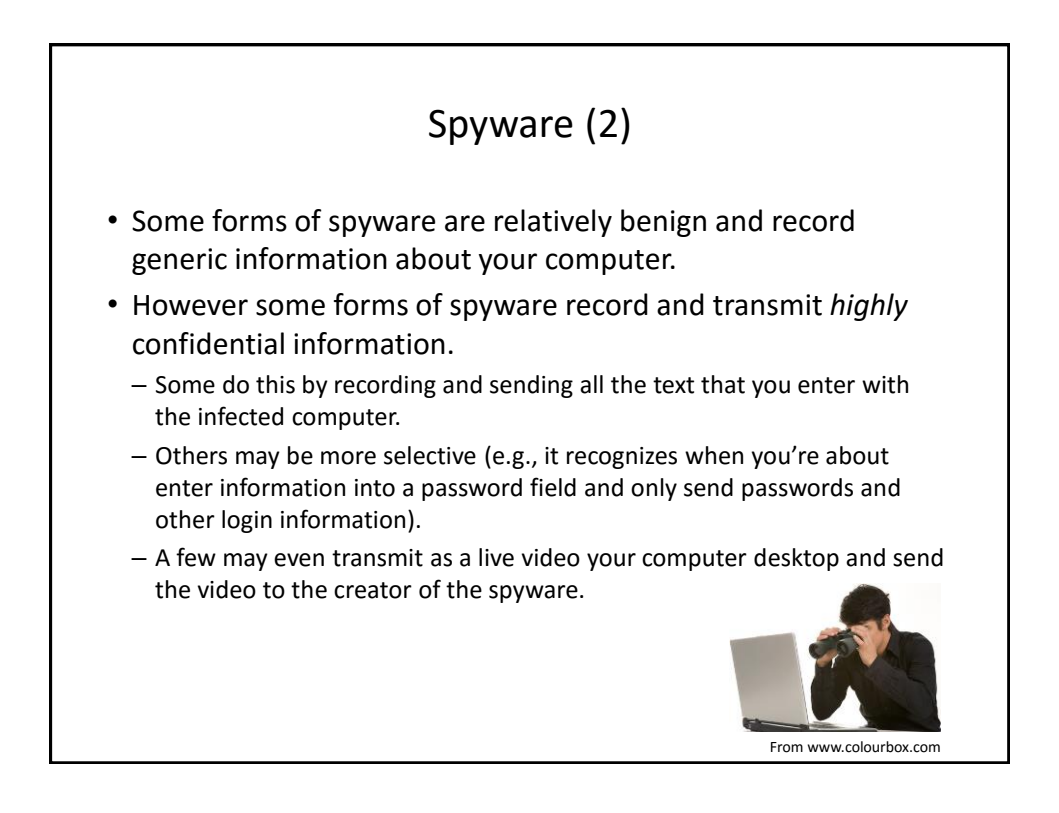

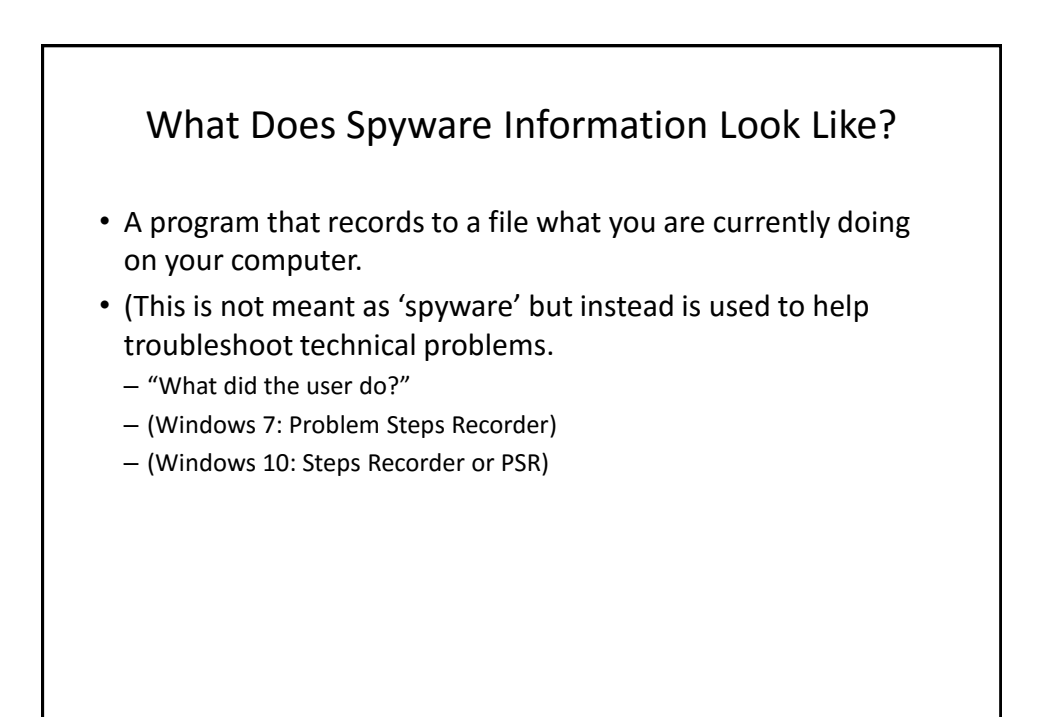

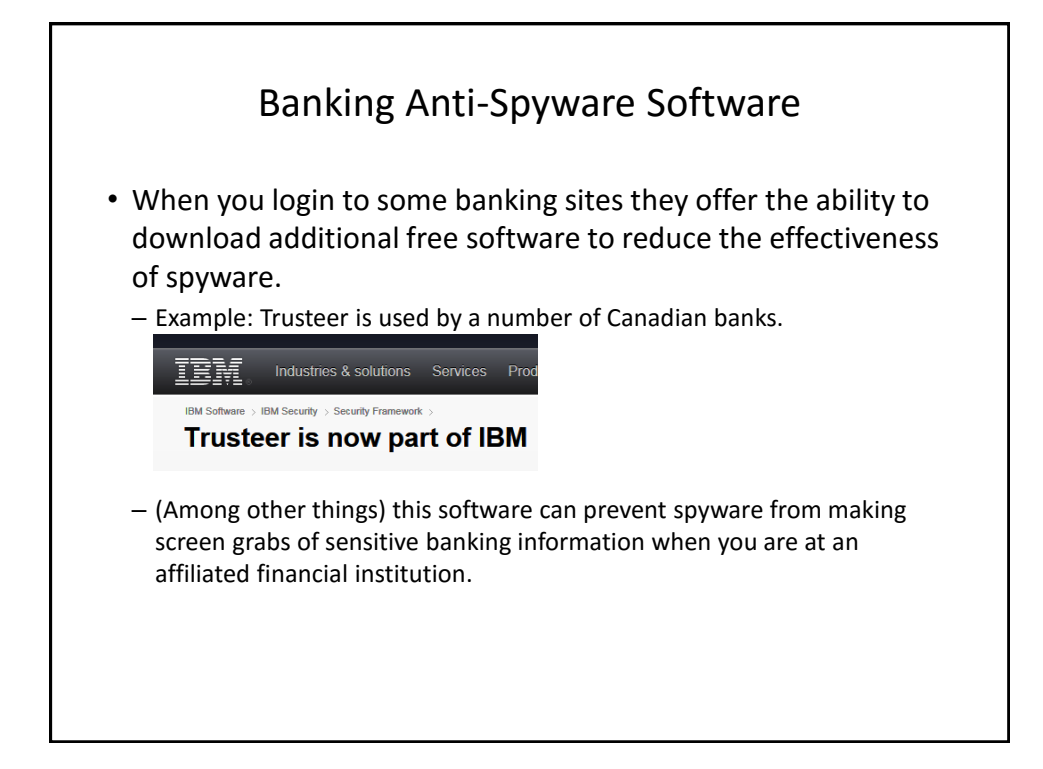

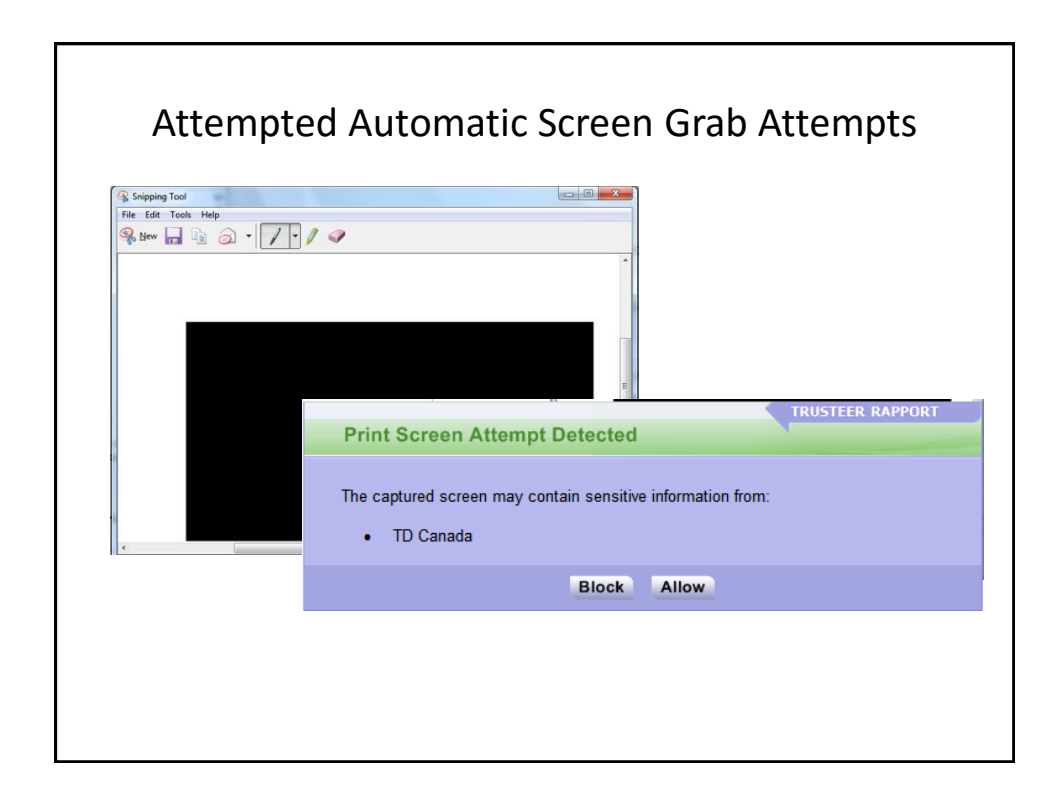

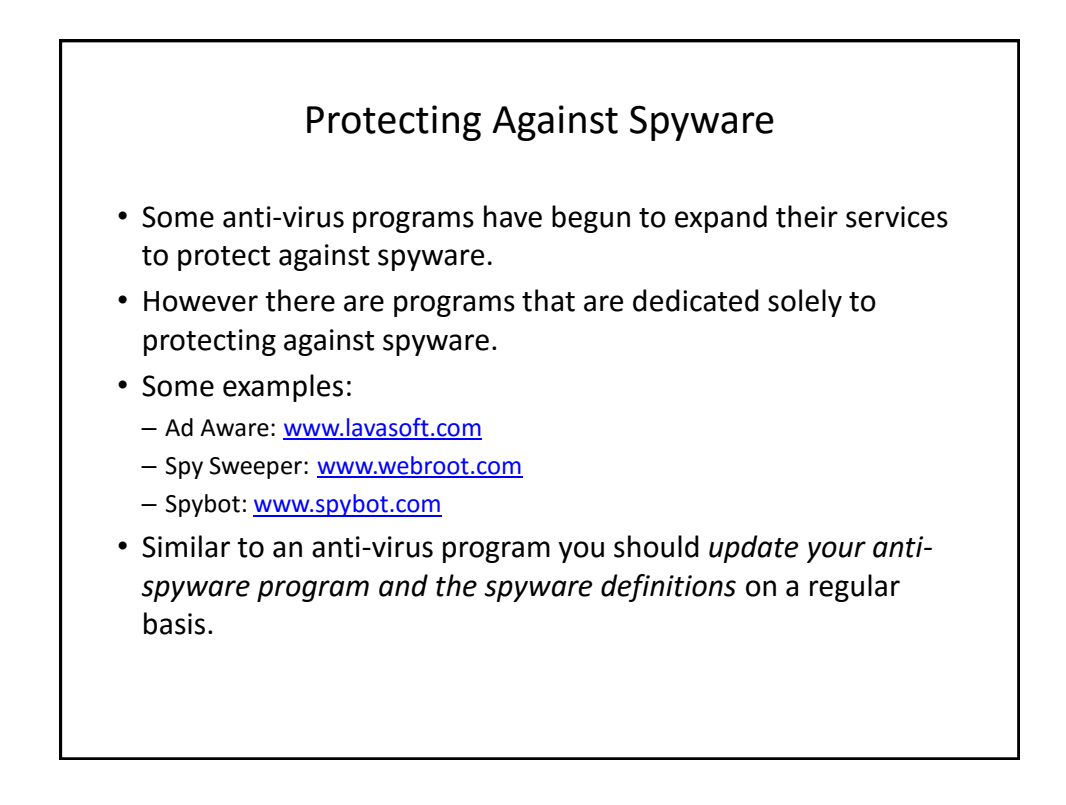

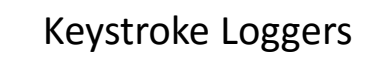

- A specialized form of spyware
- Record some or all of the information entered on a keyboard.
- They may be used for fairly legitimate purposes:
	- Trouble shooting errors
	- Monitoring and evaluating employee performance
	- Crime prevention
- A keystroke logger can be hardware or software based.
- Keystroke loggers can also be a form of spyware that was unknowingly installed.

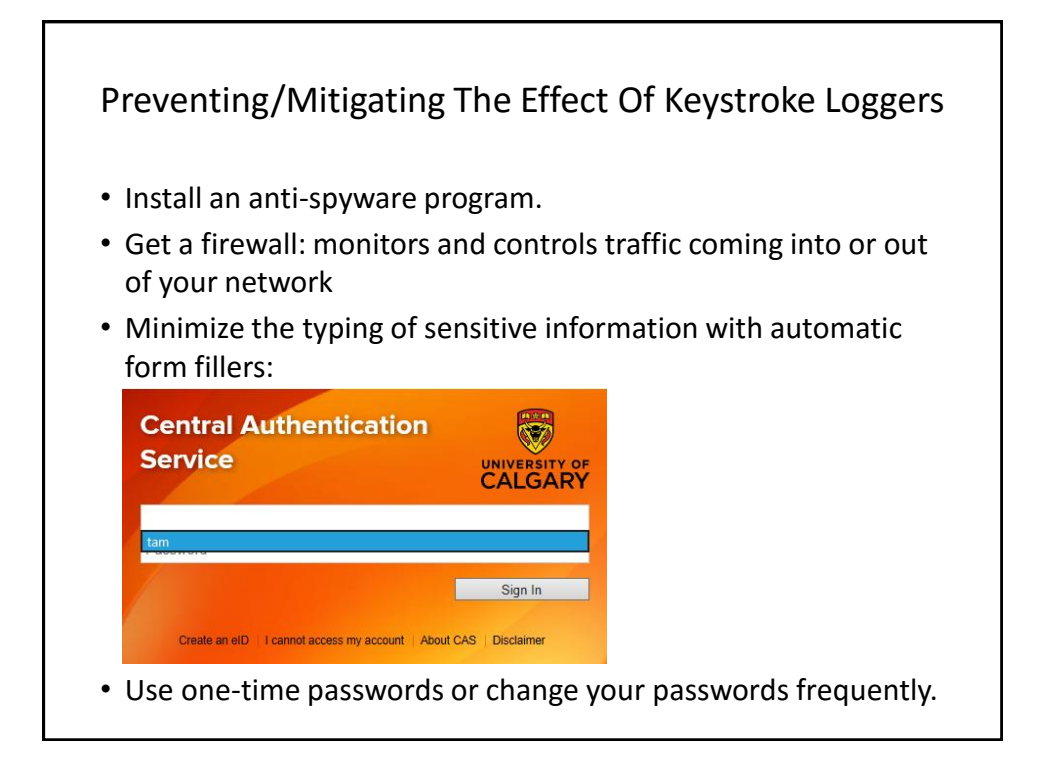

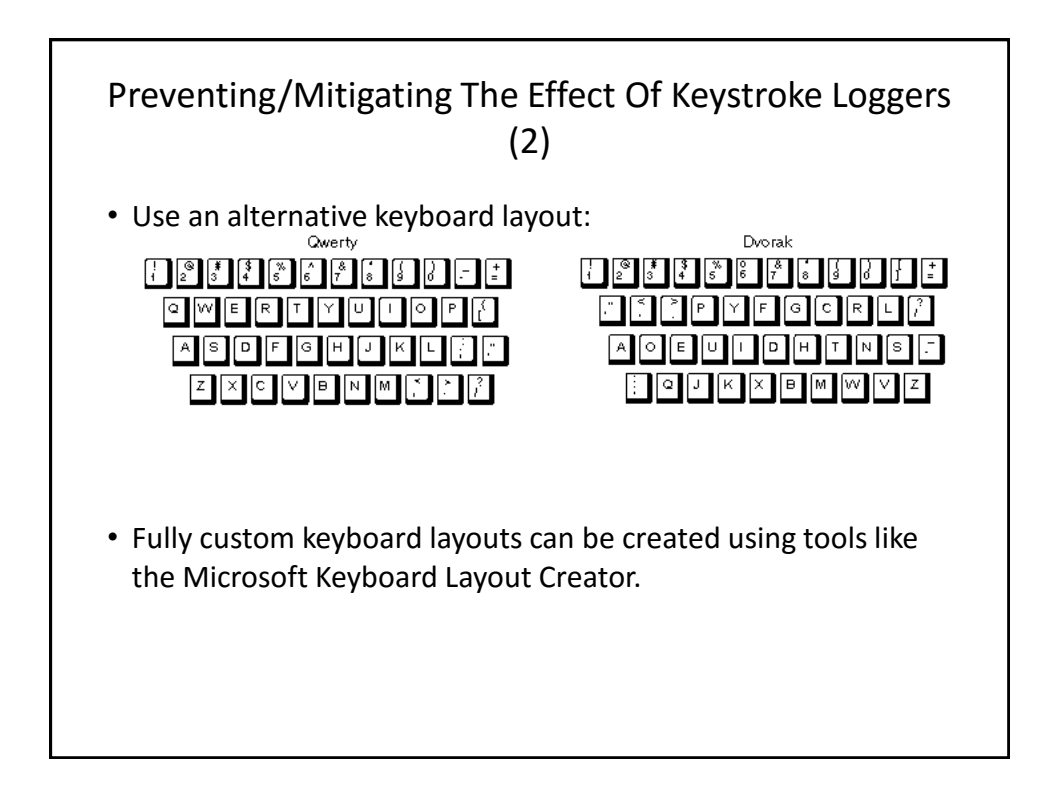

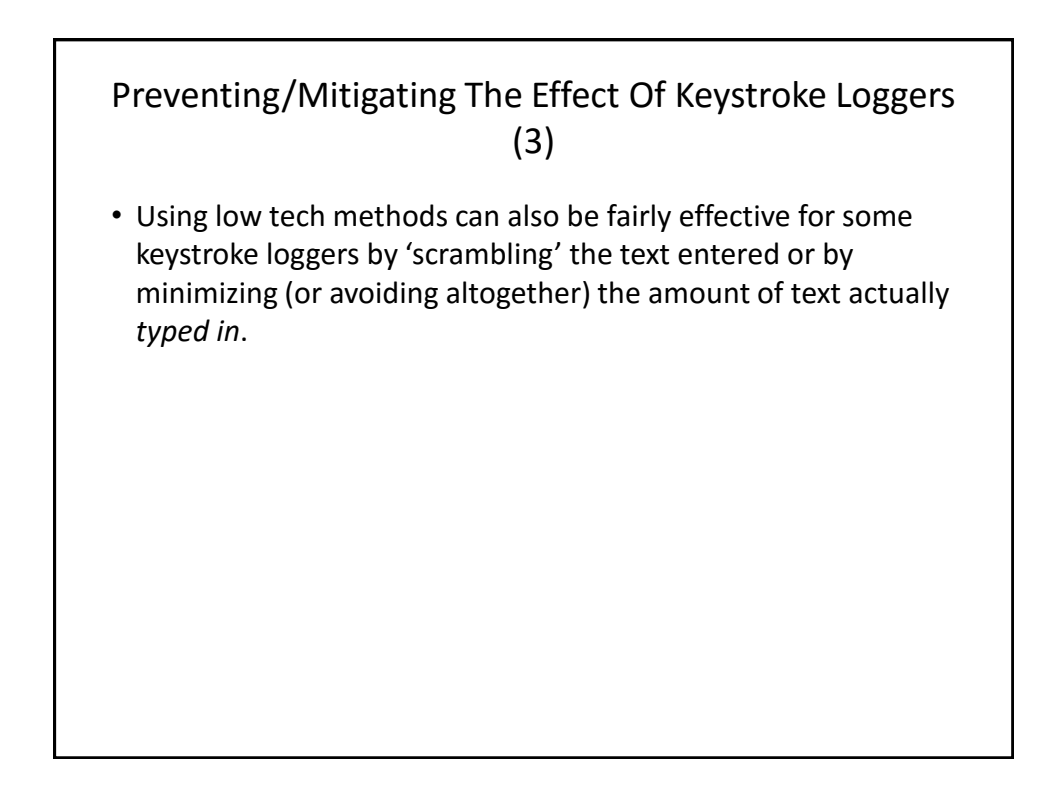

## Preventing/Mitigating The Effect Of Keystroke Loggers (4)

- Two step authentication
	- Password
	- One time code

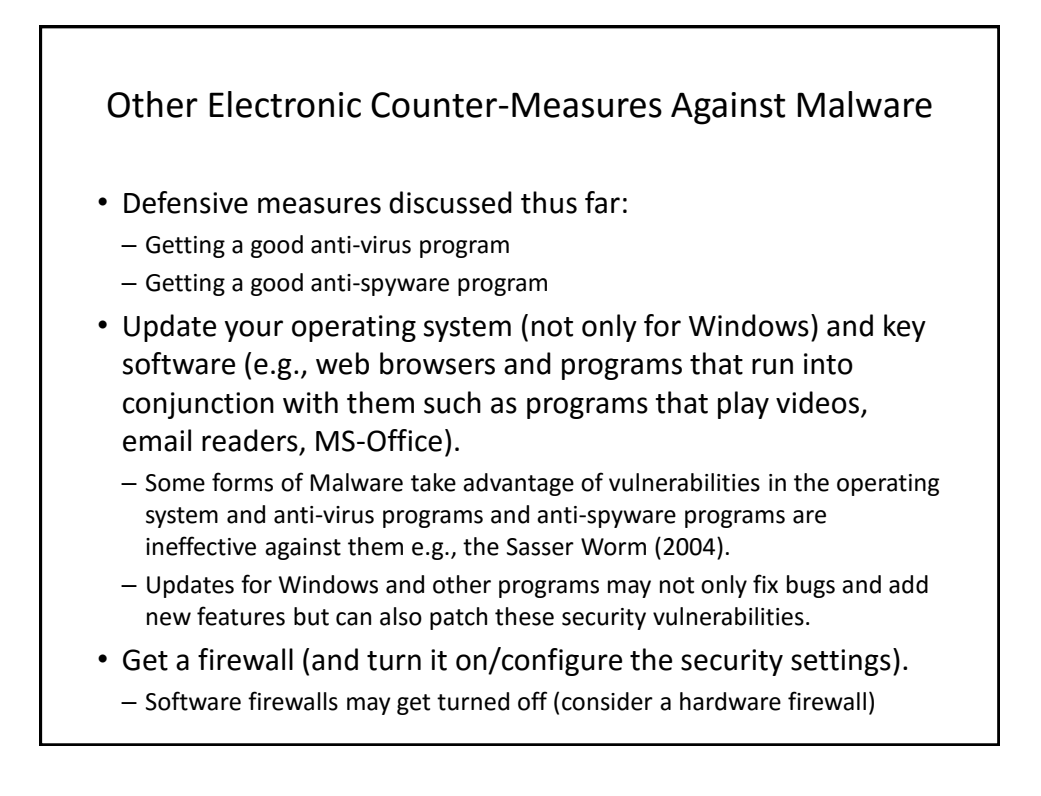

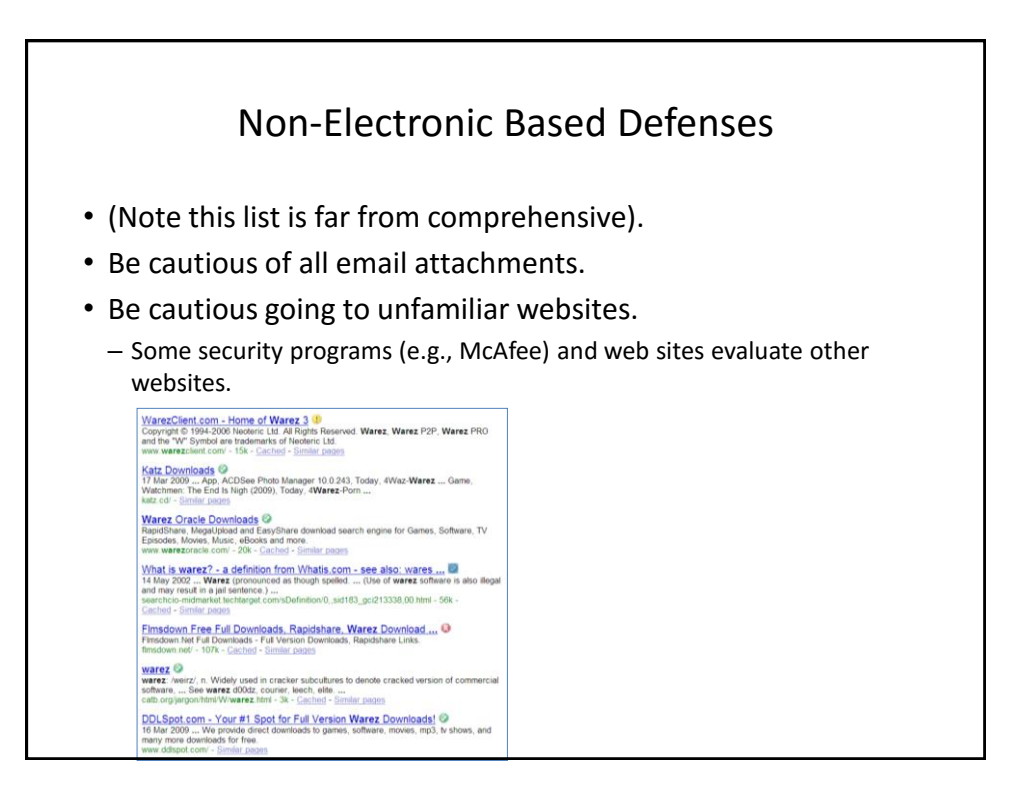

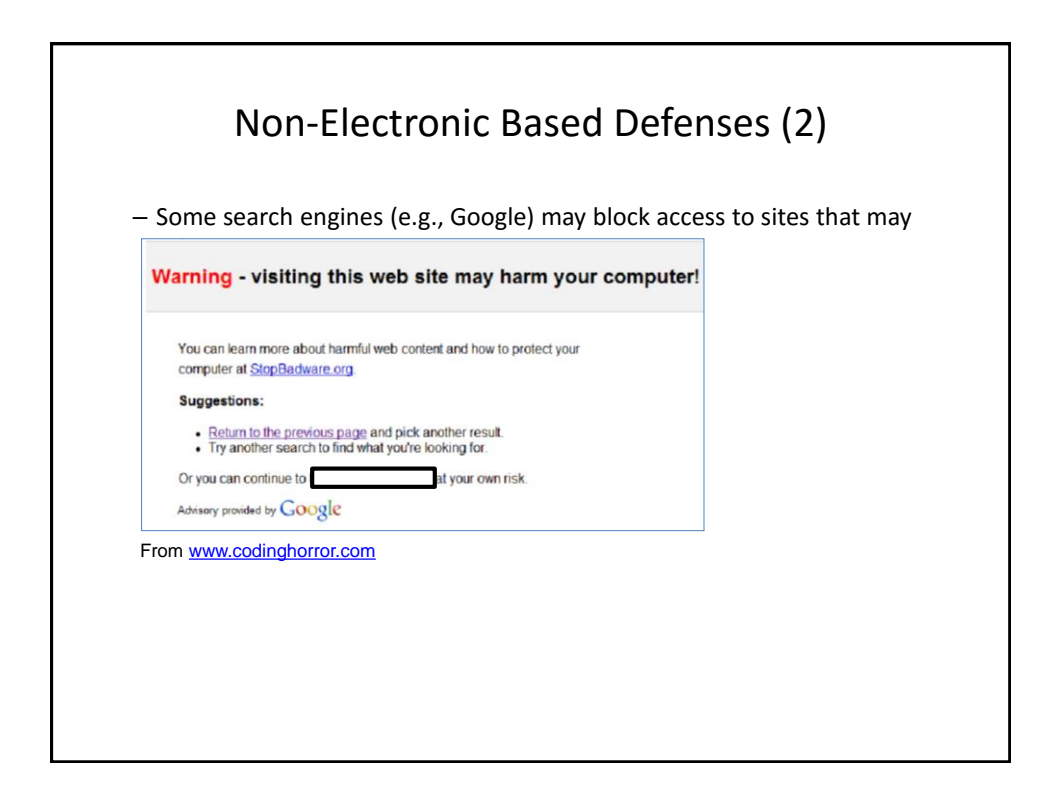

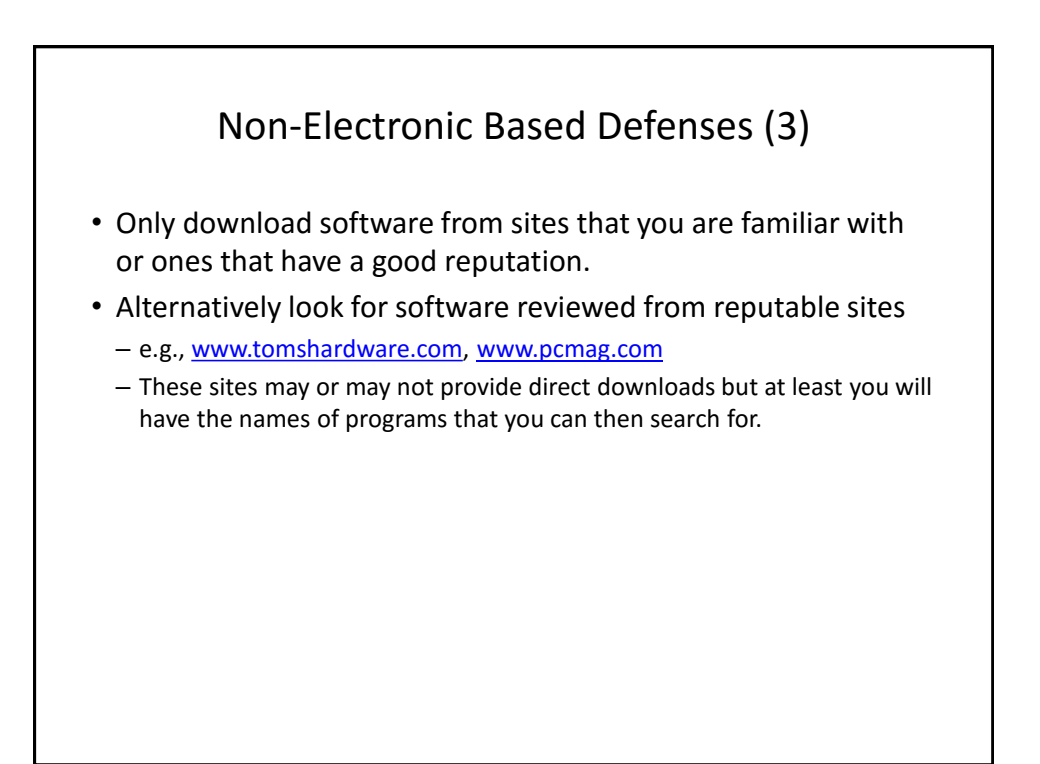

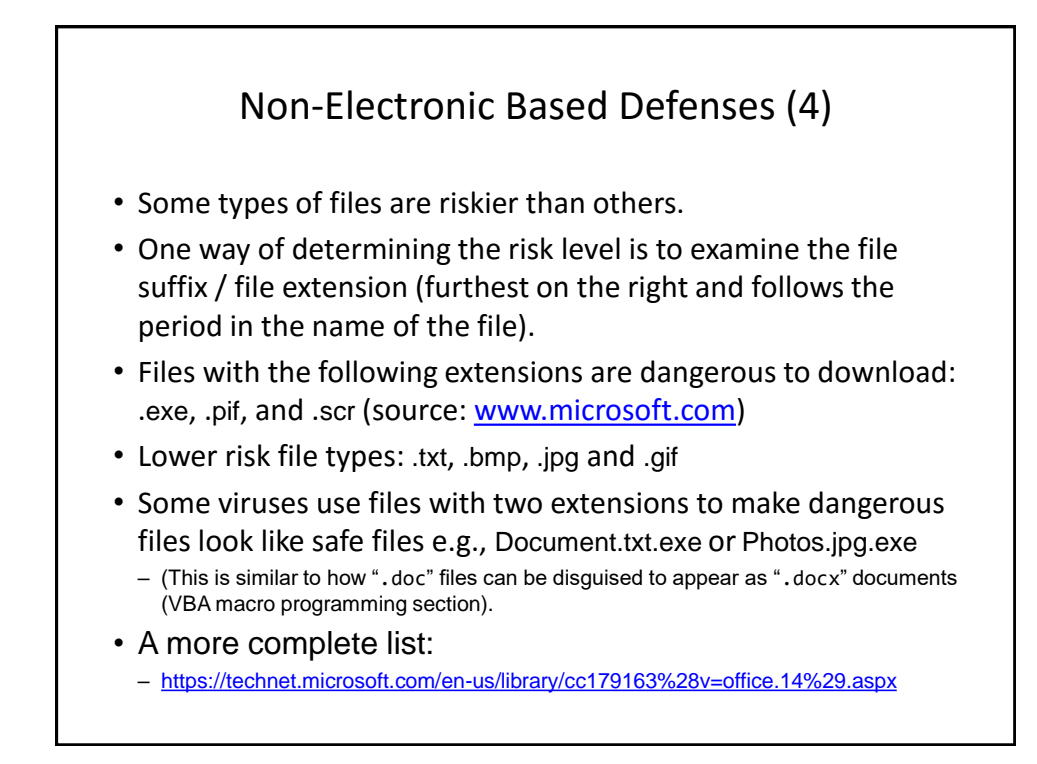

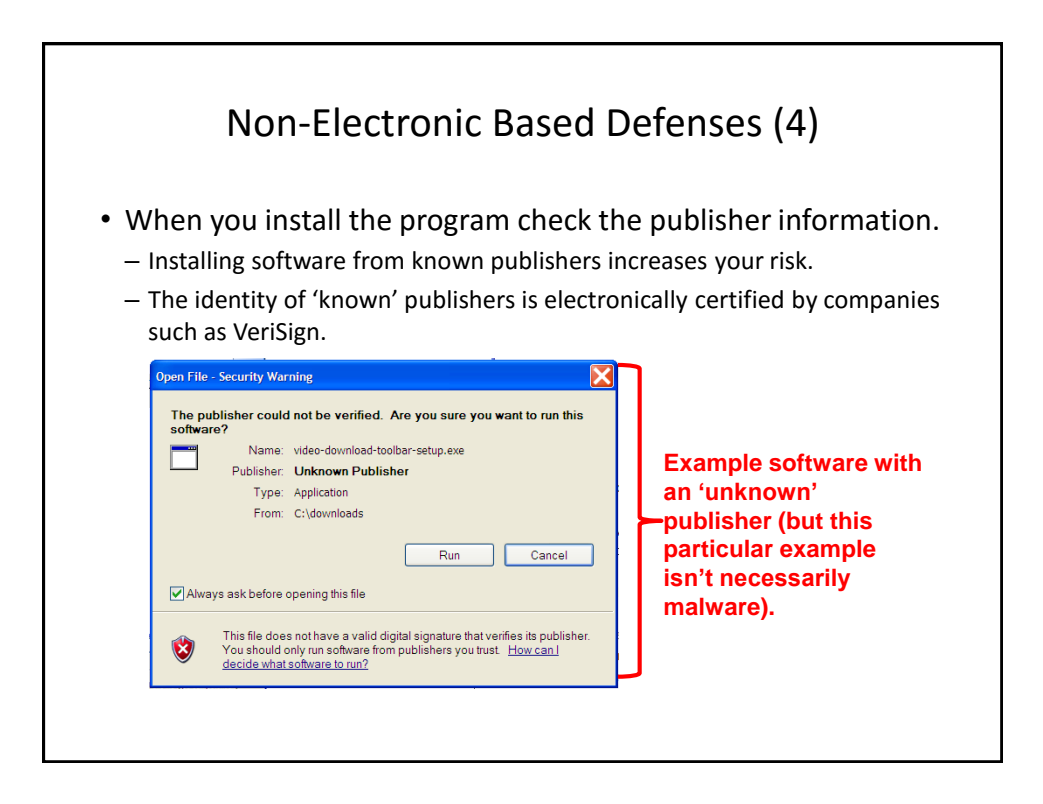

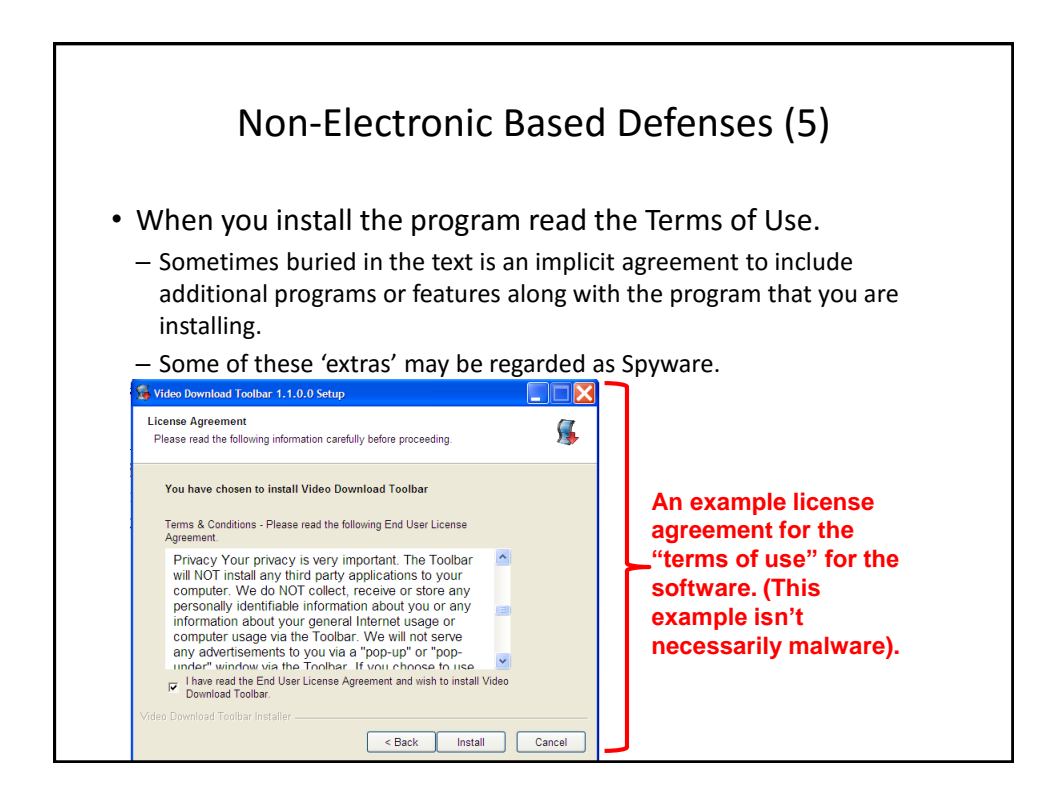

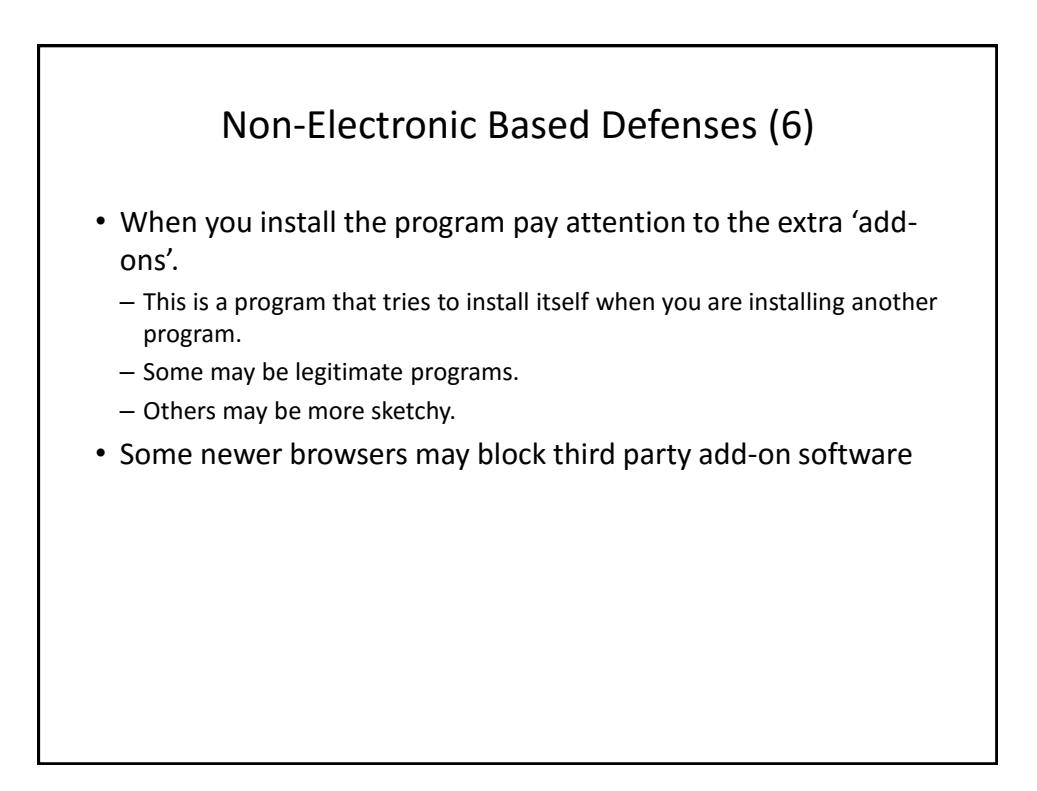

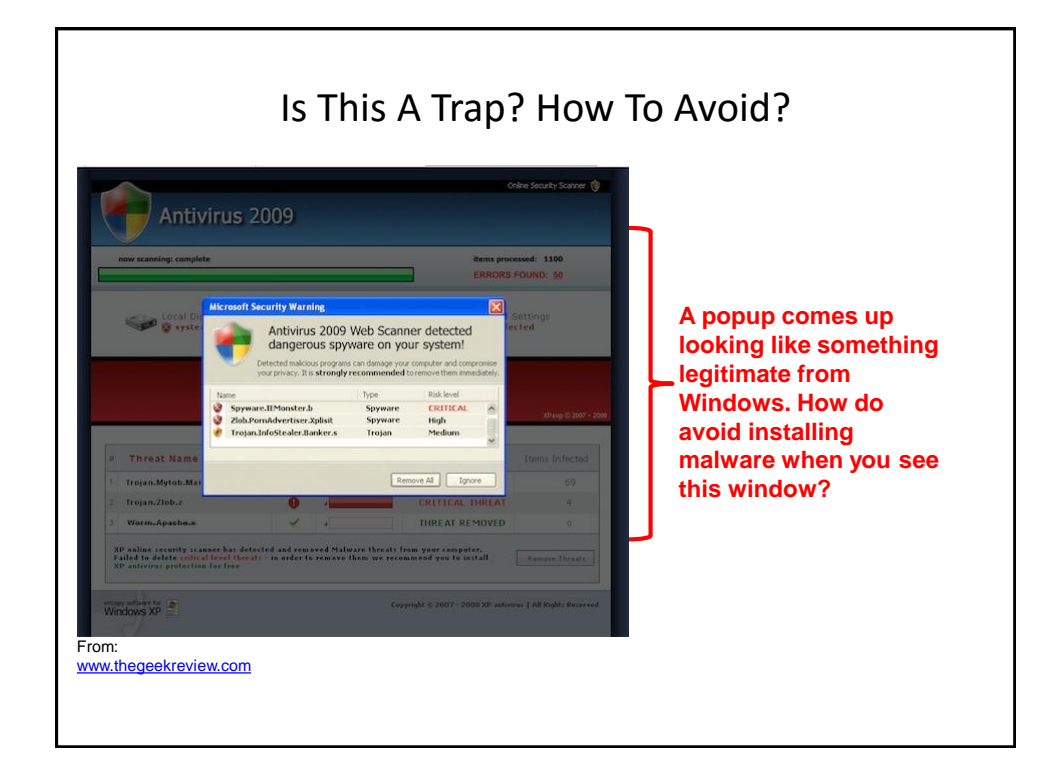

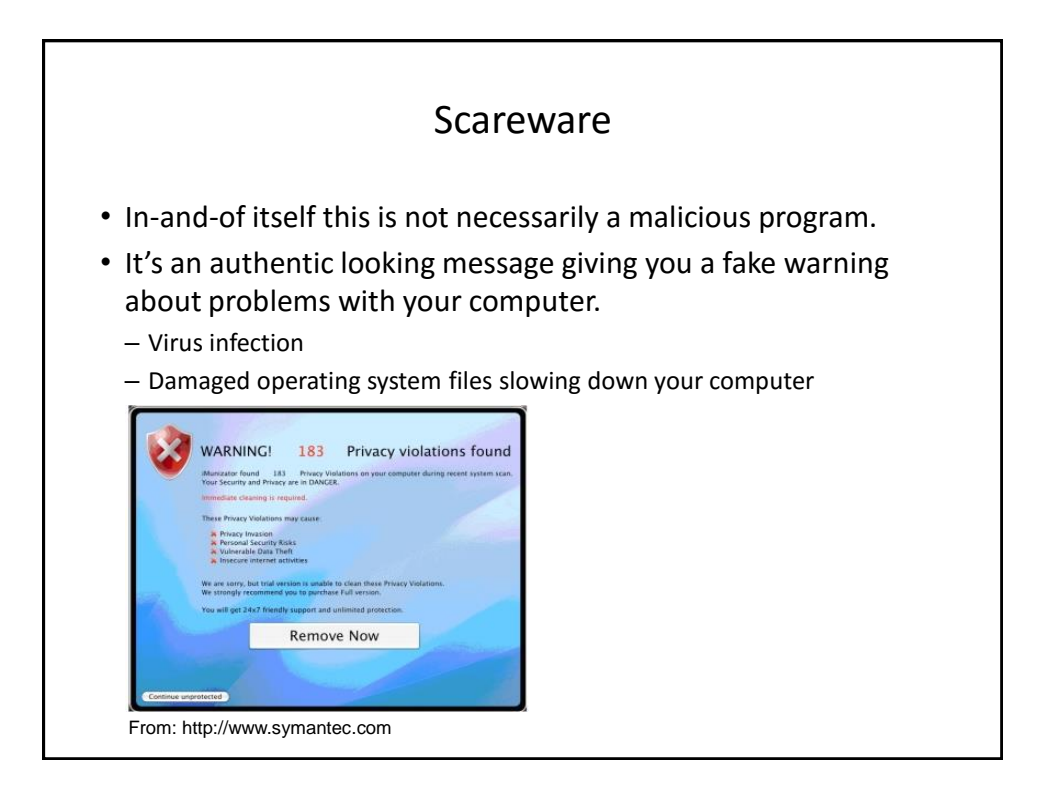

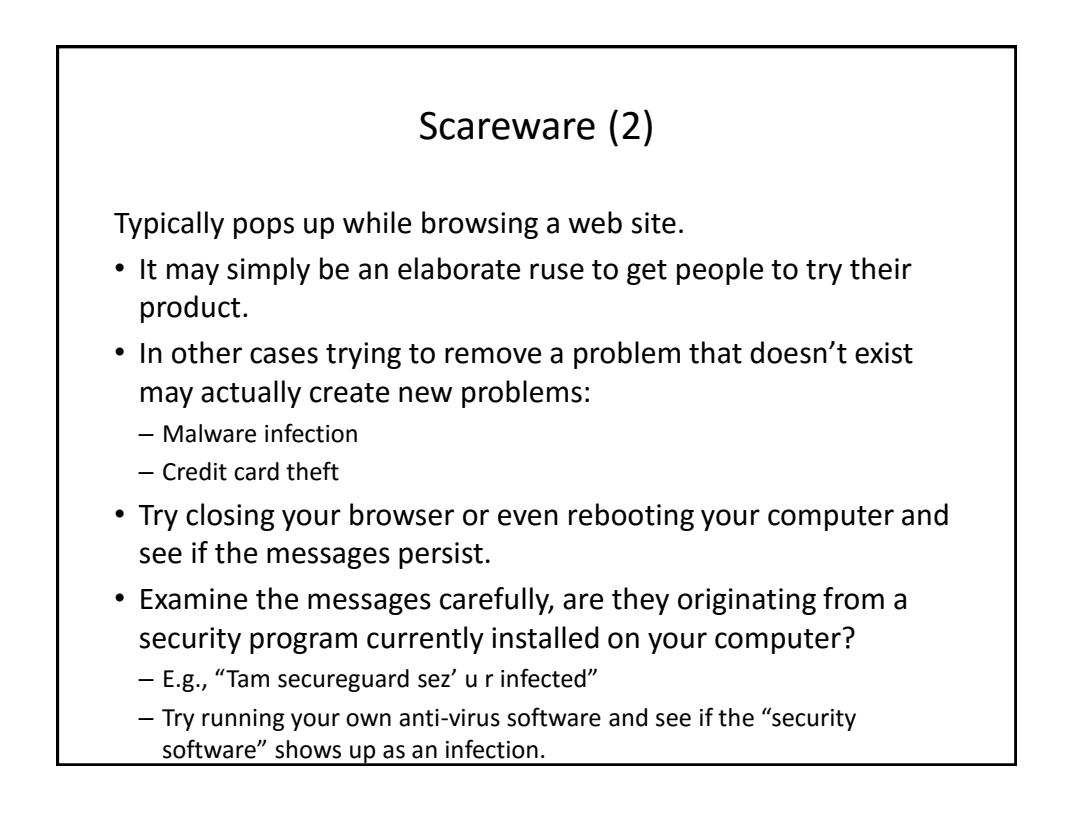

## Information On Avoiding Scareware Pitfalls • Example tips (From Microsoft): – Promises of money for little or no effort. – Deals that sound too good to be true. – Alarmist messages and threats of account closures. • Check the return email address • Don't click on the links provided to 'fix' the problem • Use common sense e.g., would a computer tech administrator require personal information to 'verify your email account information' – Requests to donate to a charitable organization after a disaster that has been in the news. •Just donate directly via the website rather than using the email – Bad grammar and misspellings. • For more information: – <http://www.microsoft.com/security/pc-security/antivirus-rogue.aspx>

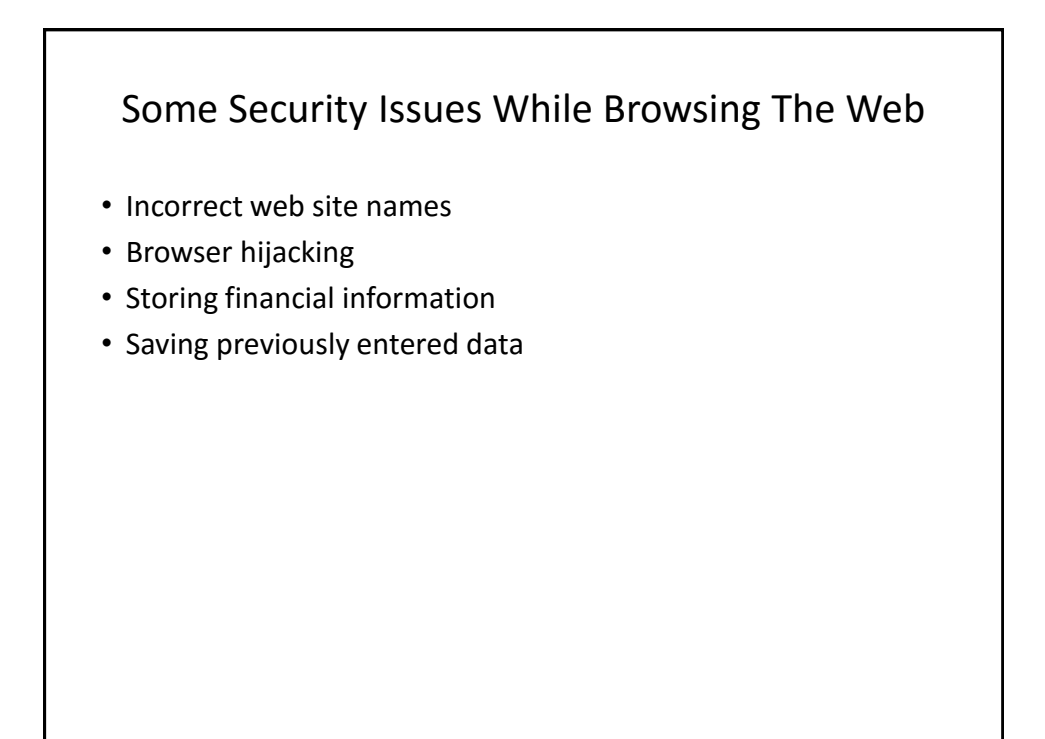

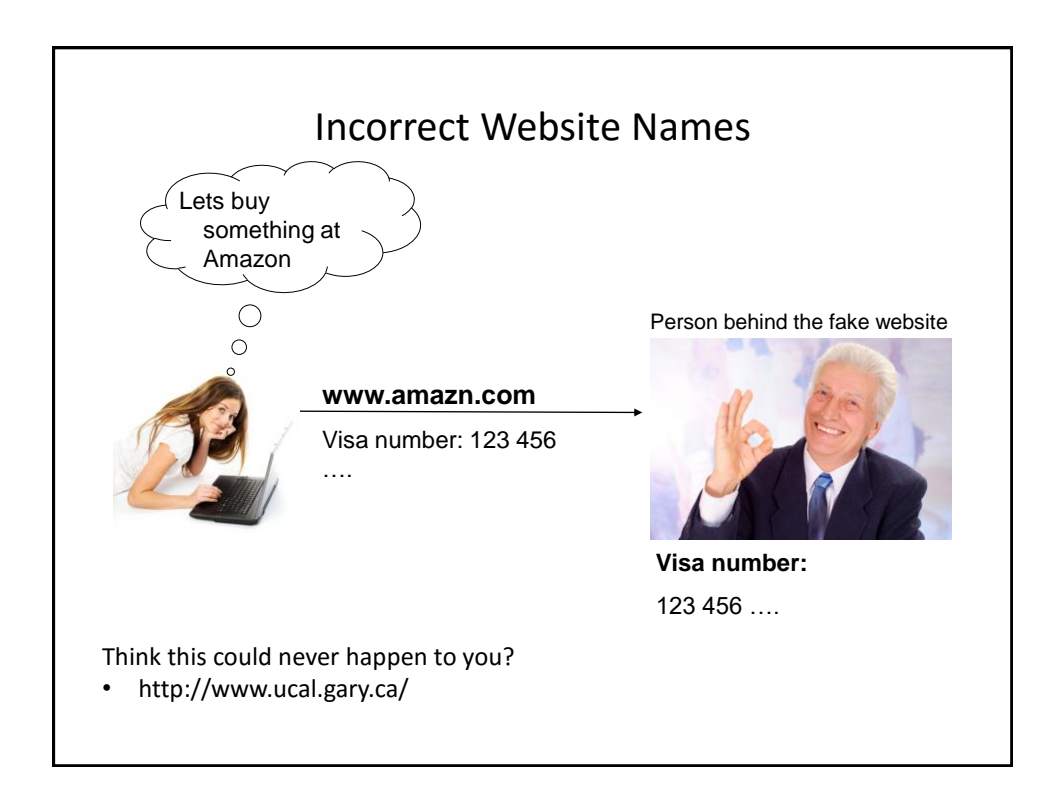

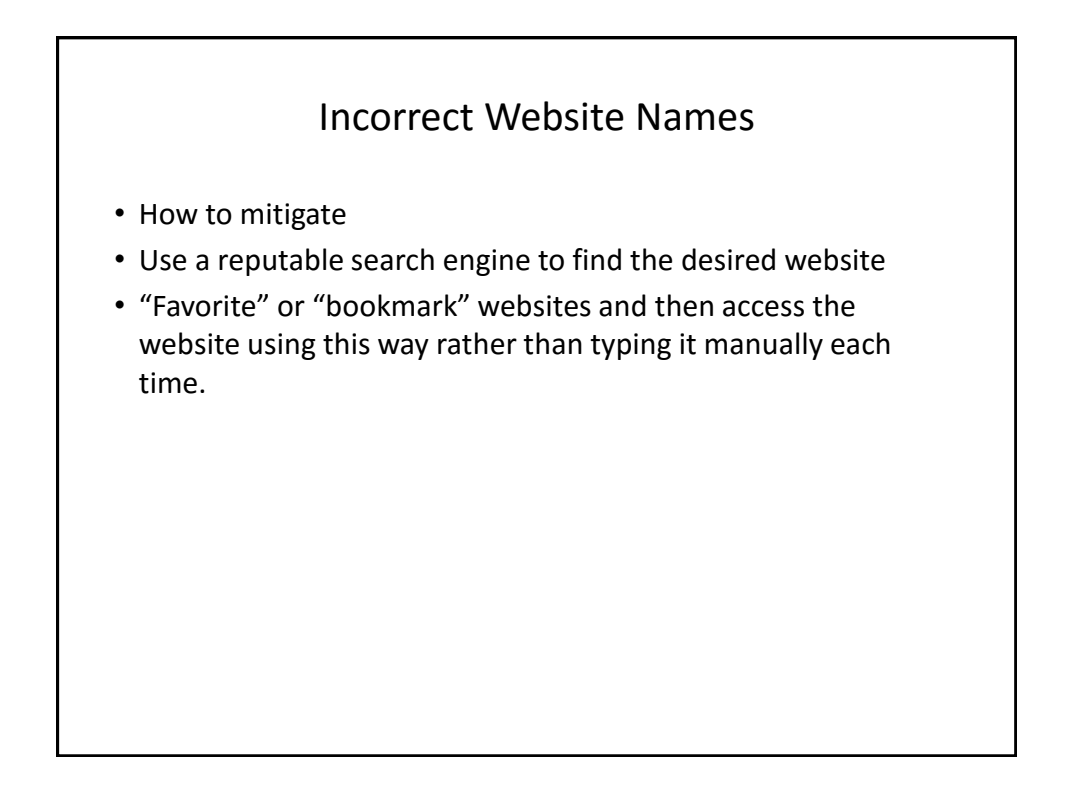

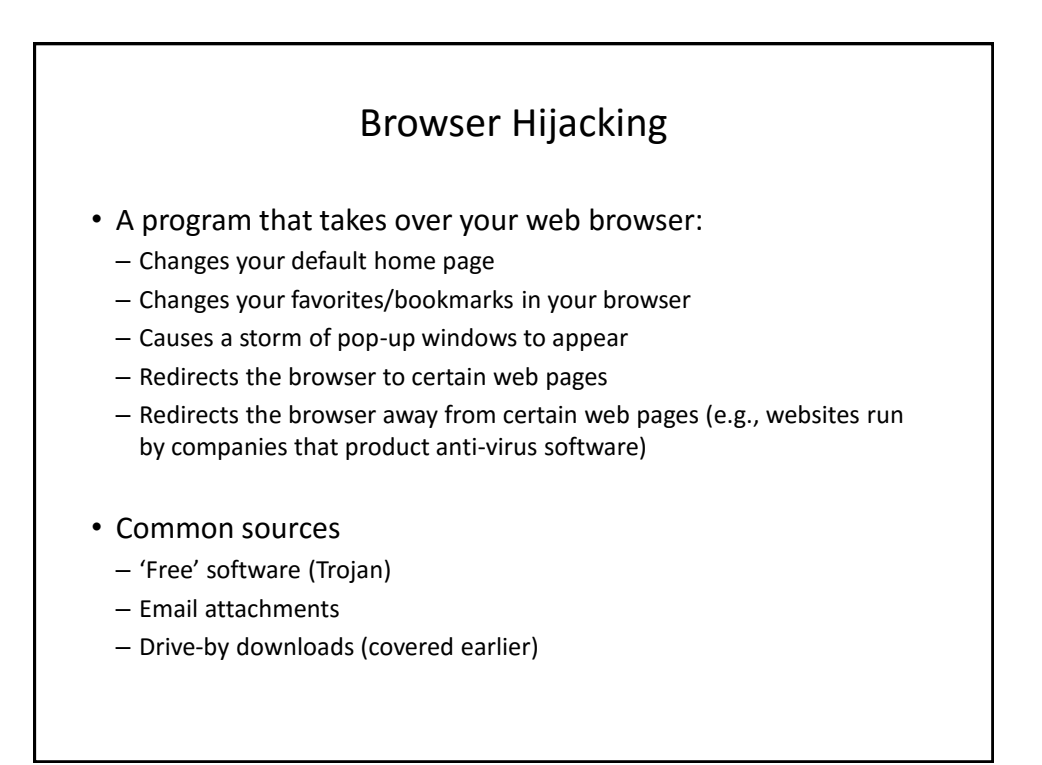

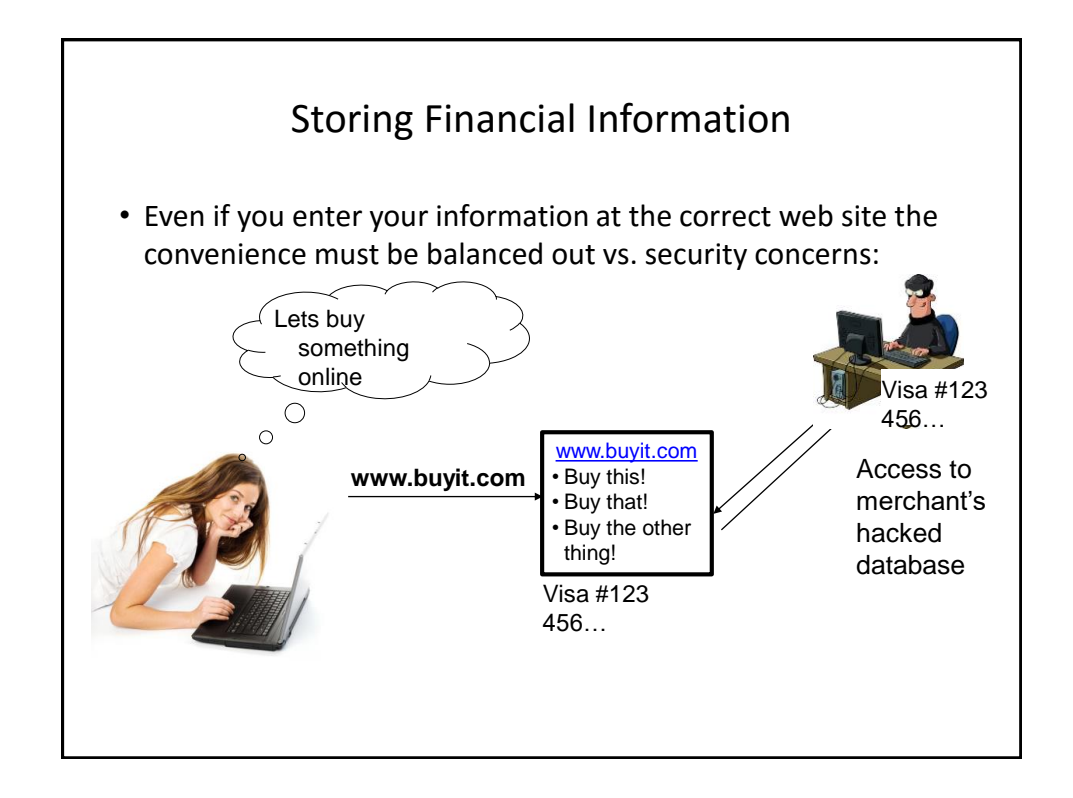

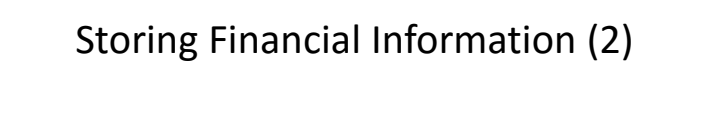

- Balance the convenience of having this information stored with the merchant (so you don't have fill it) and the additional security (foiling spyware such as keystroke loggers) vs. the probability of having it stolen from the merchant.
- Consider:
	- The size of the merchant (large with the resources to spend money on security vs. a tiny home business).
	- The merchant's reputation and history (keep in mind that quite often merchants legally don't have to disclose security breaches).
	- Any security measures that they care to describe (specific measures, e.g., 128 bit encryption, rather than just vague guarantees about protecting your information).

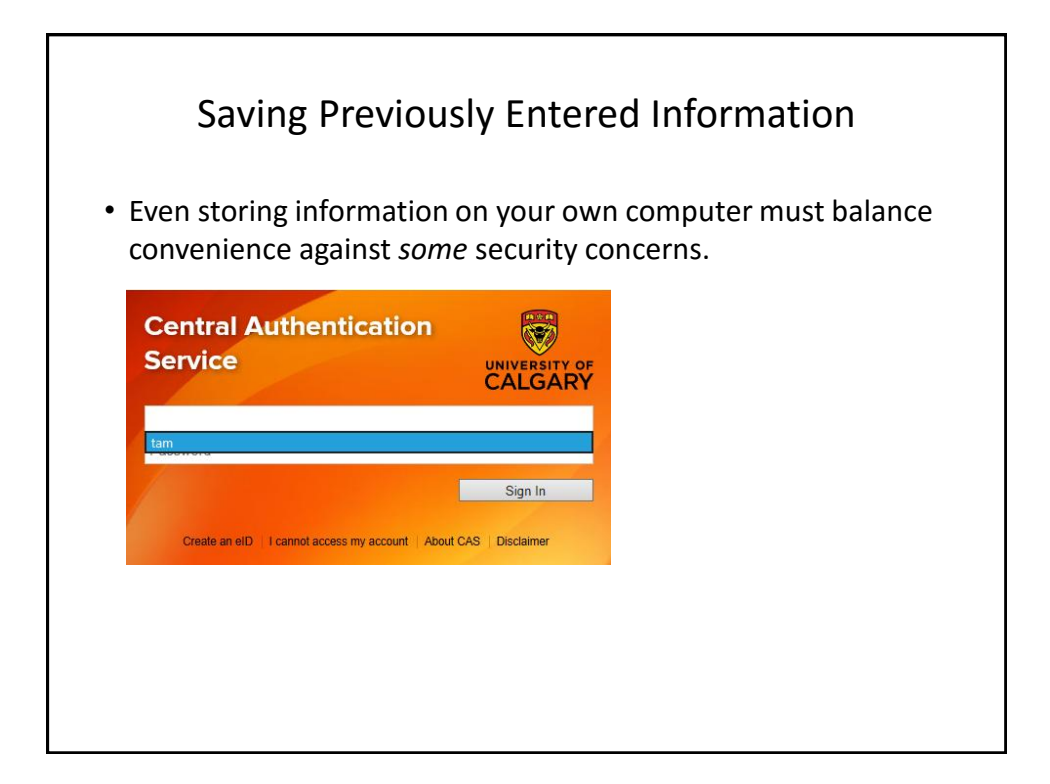

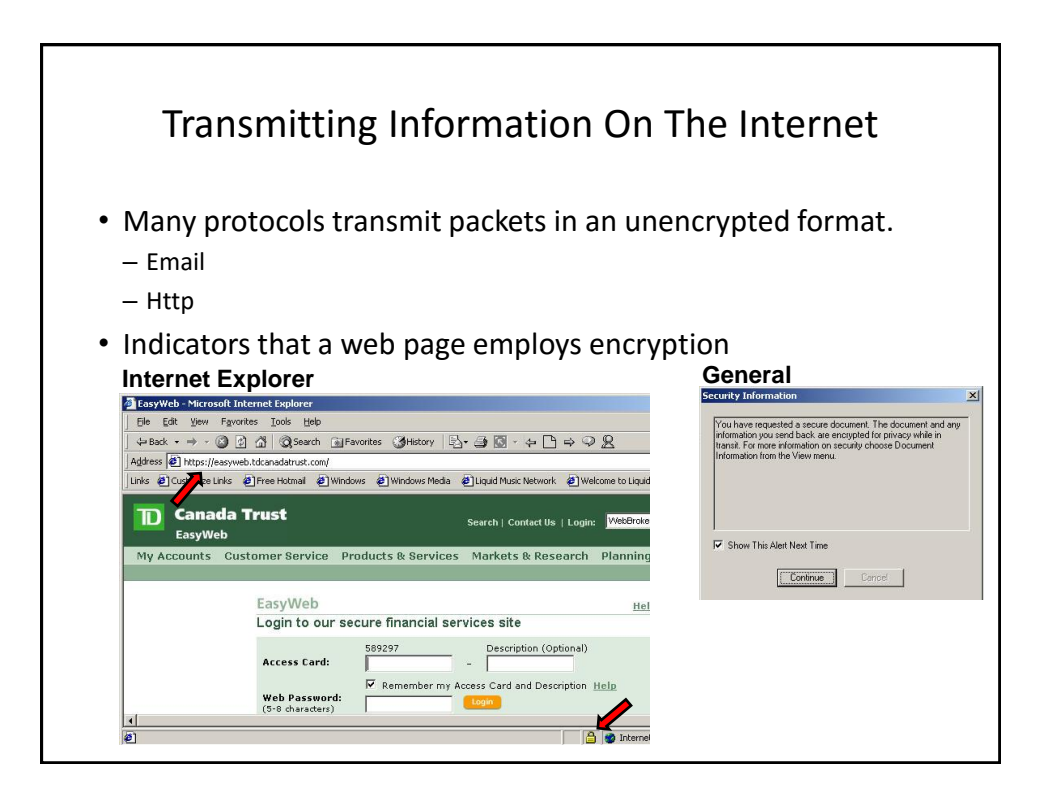

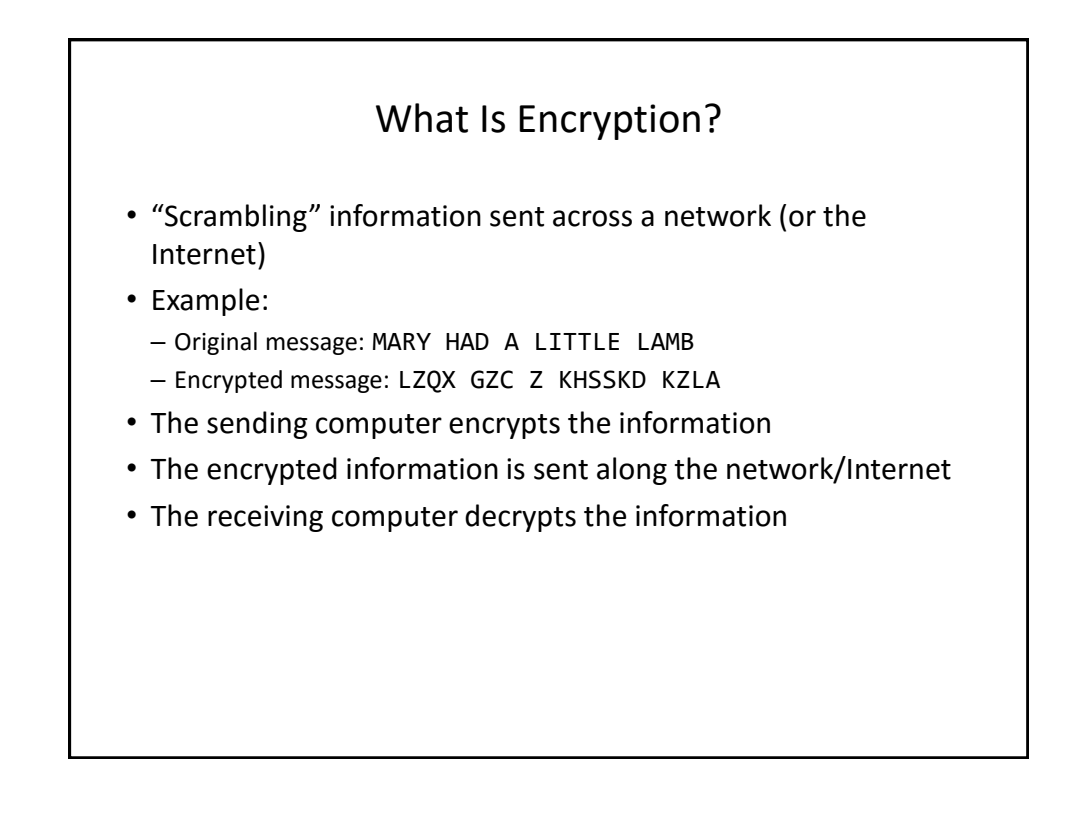

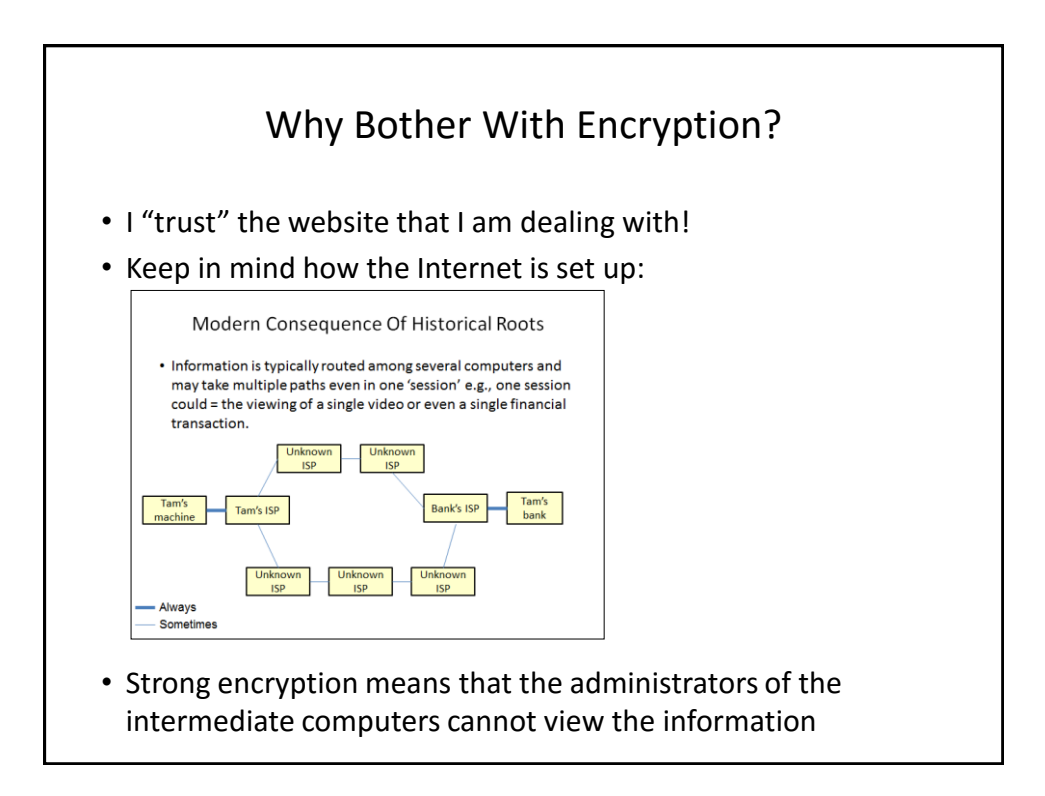

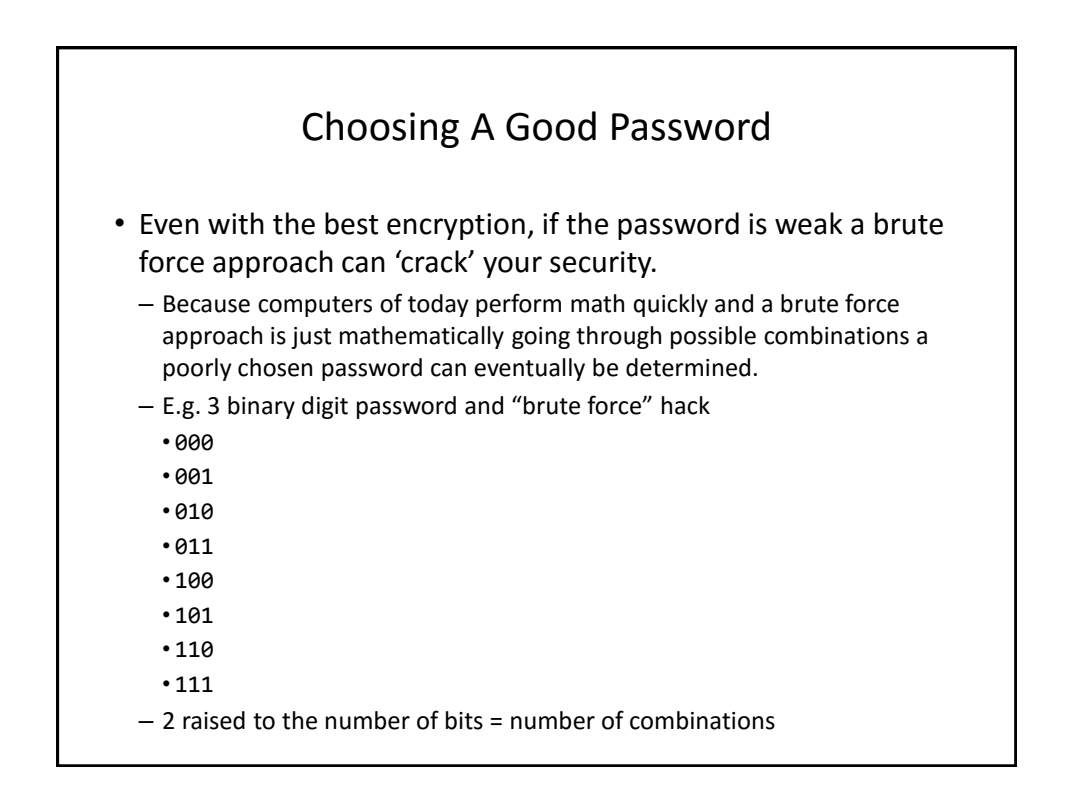

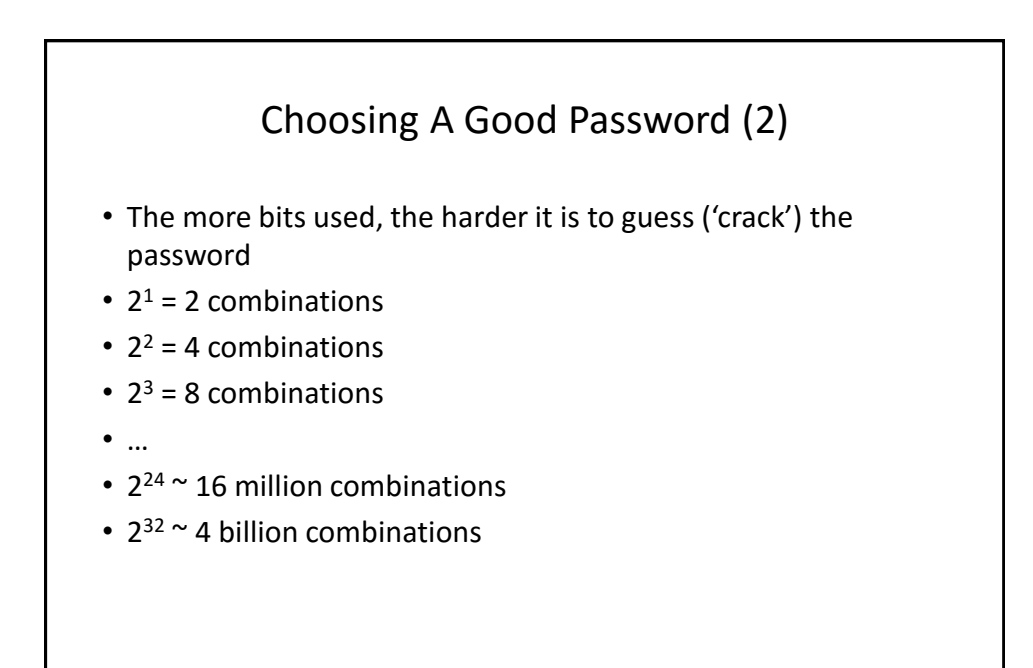

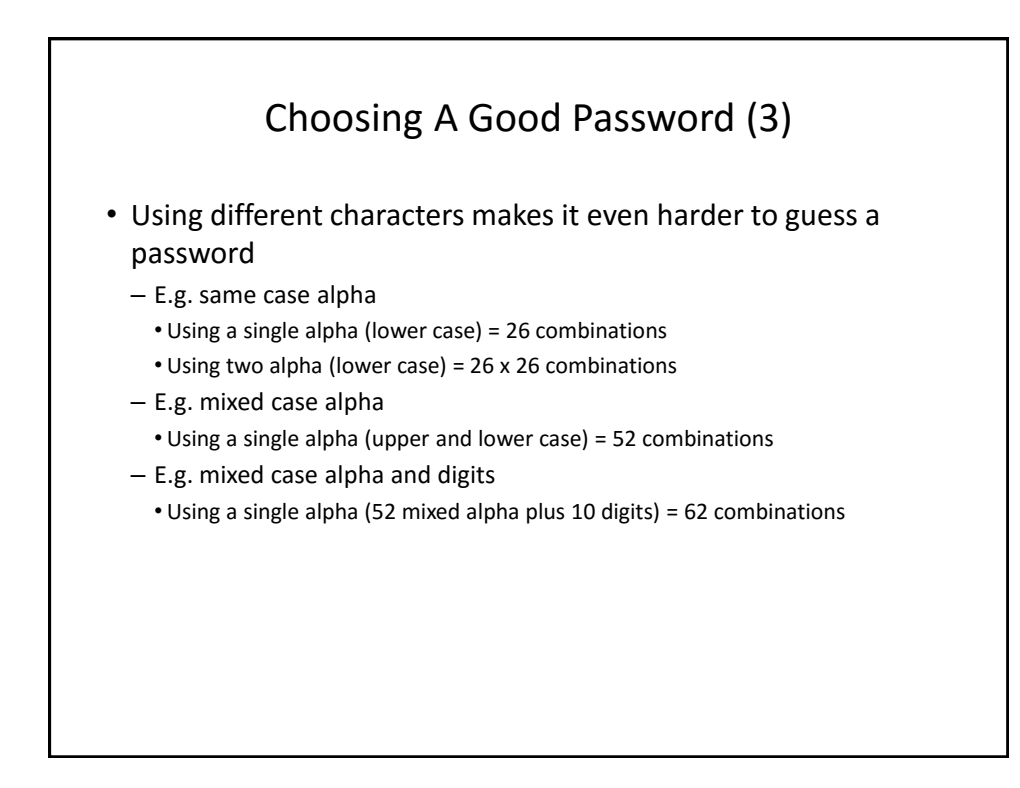

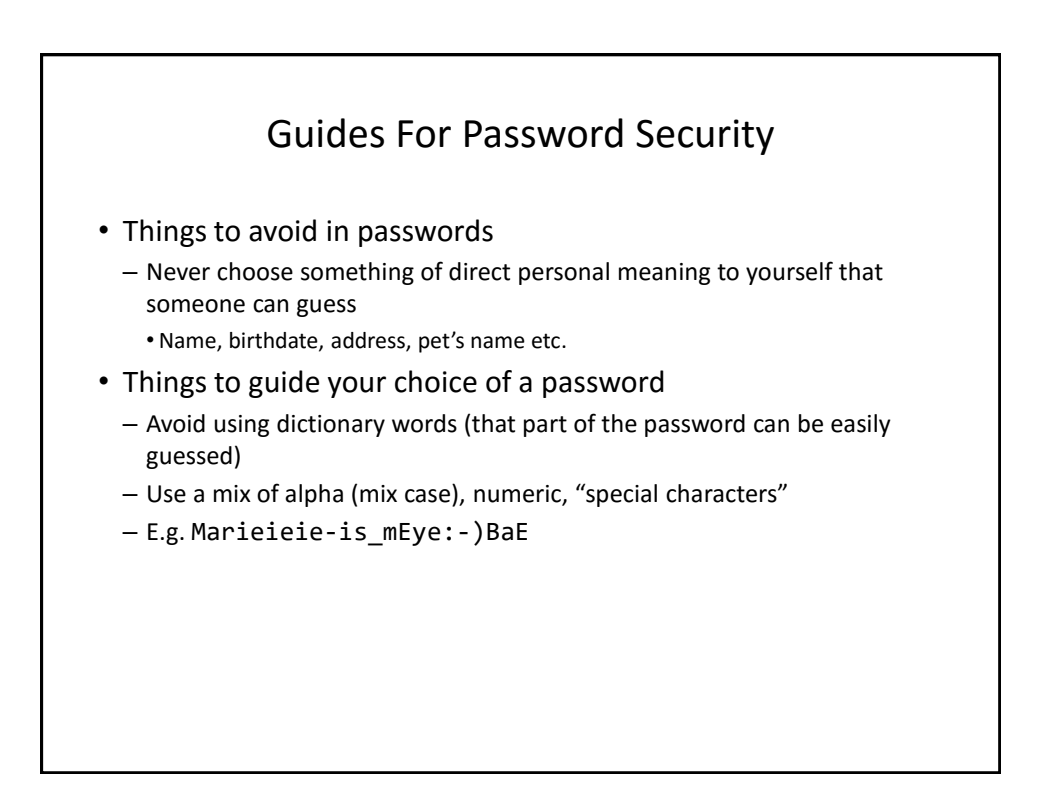

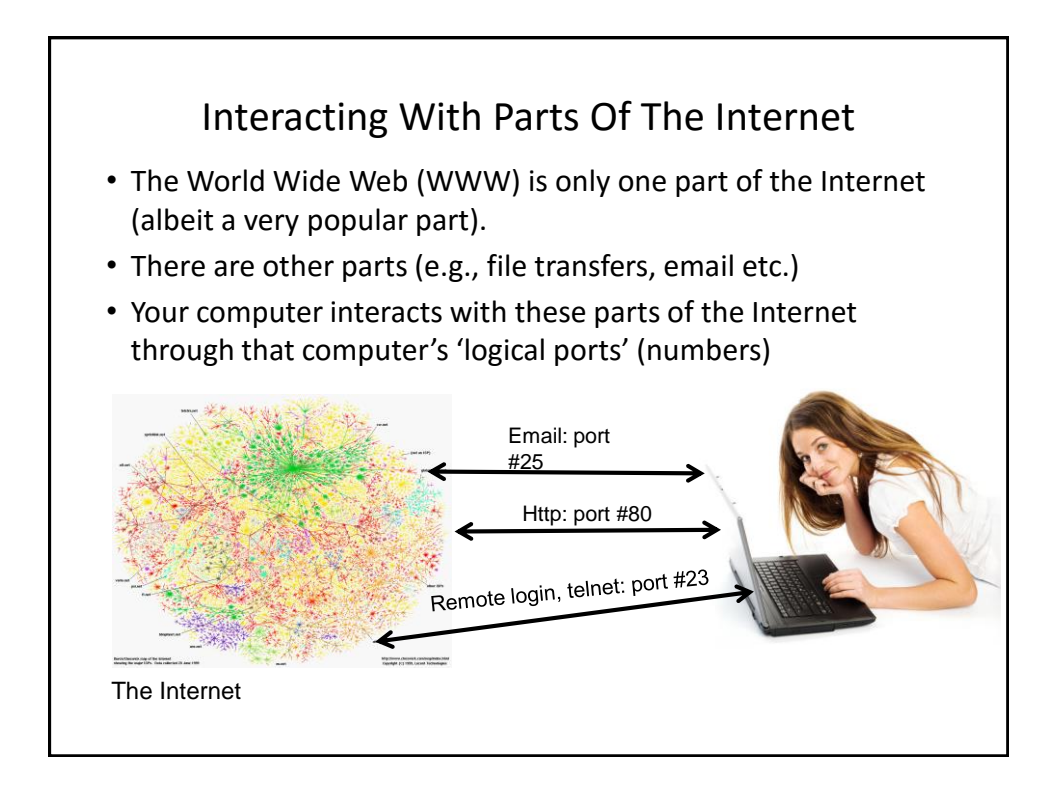

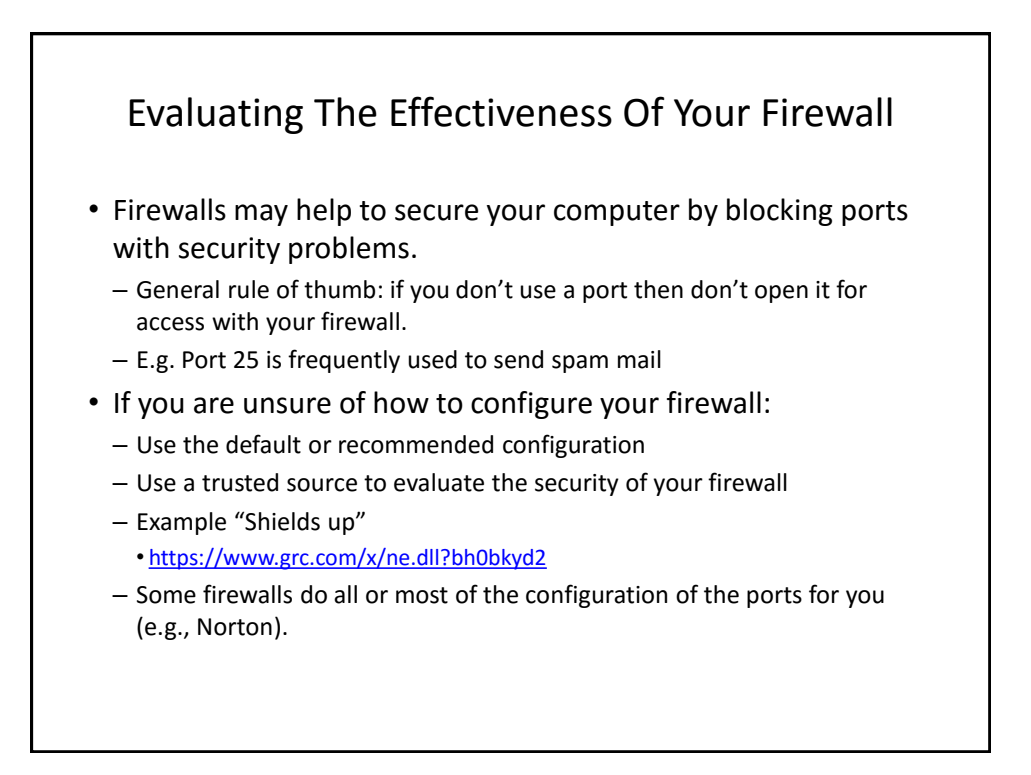

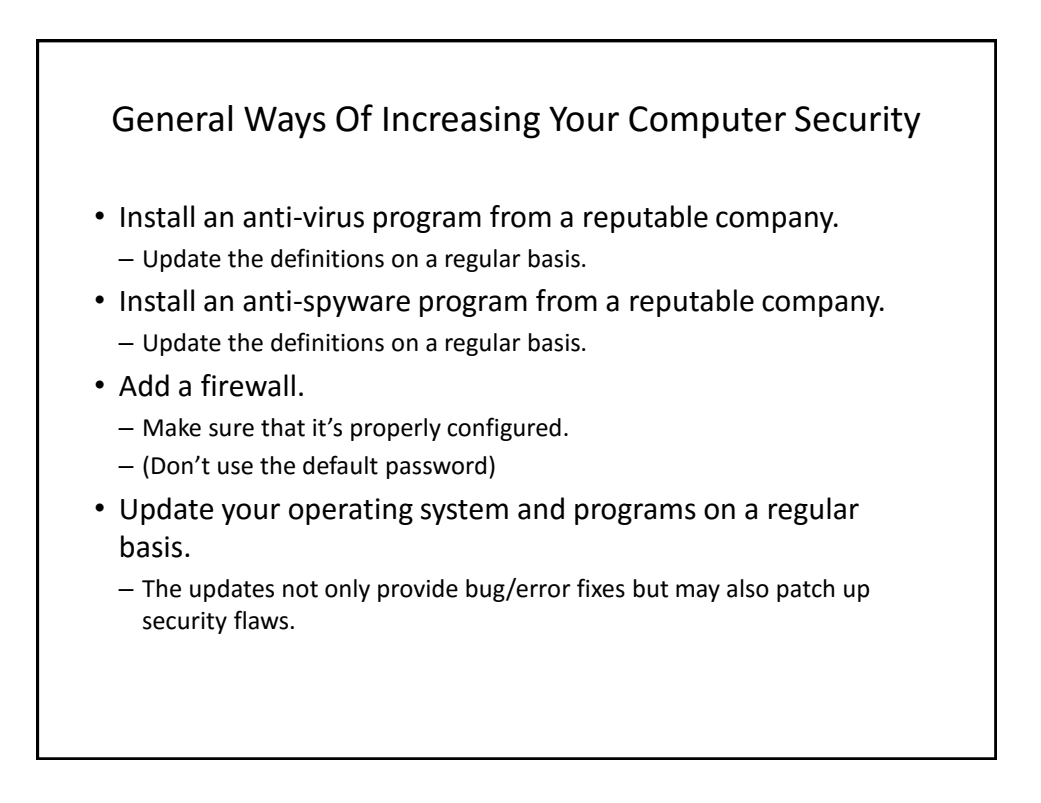

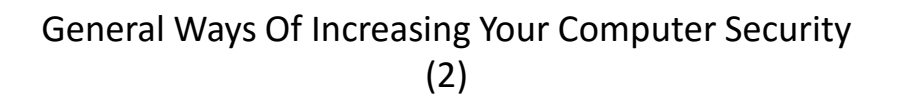

- If your computer appears to be acting abnormal then you may try scanning for suspicious processes.
- Use utilities like the Task Manager to see what processes are running and if unfamiliar ones are taking up most of your processor time.

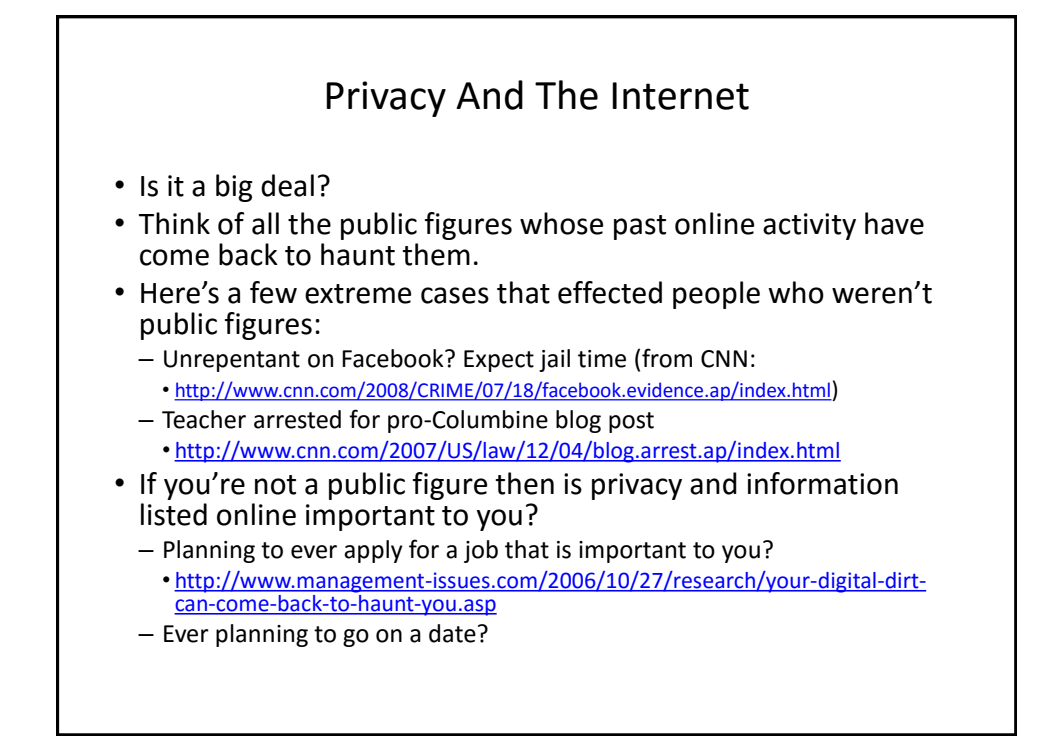

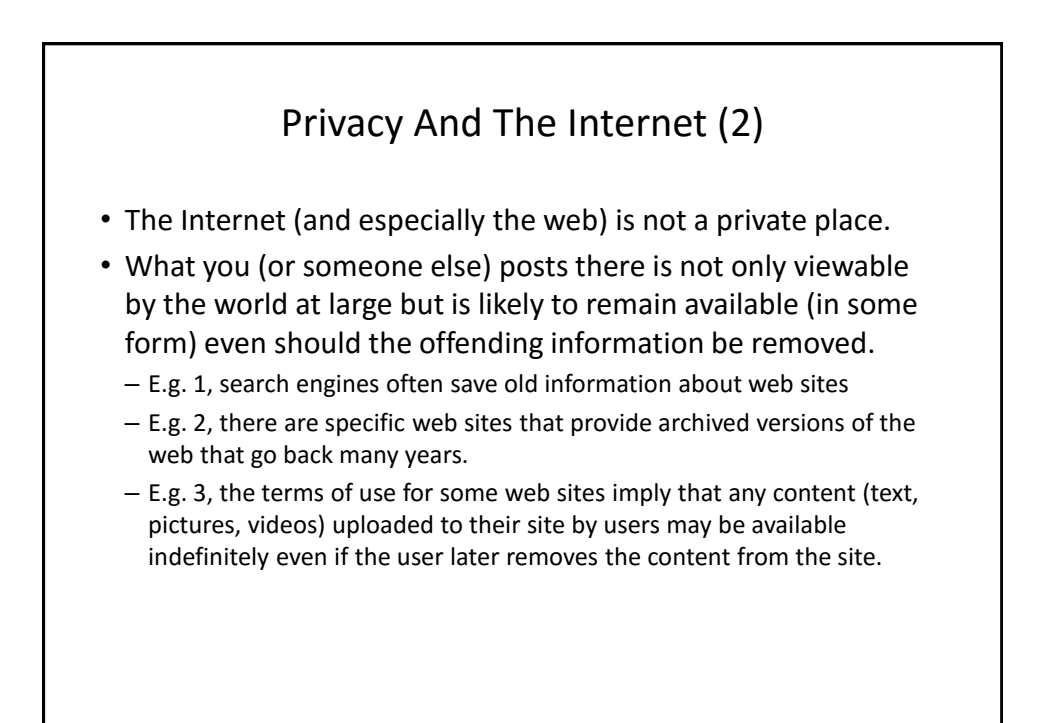

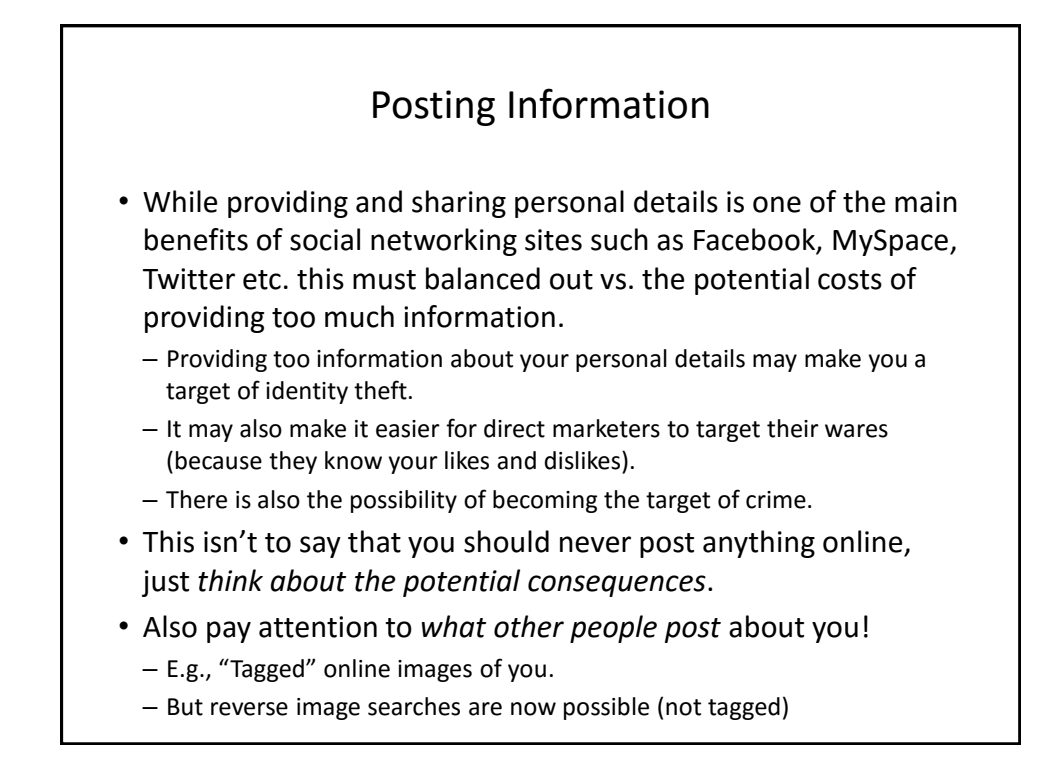

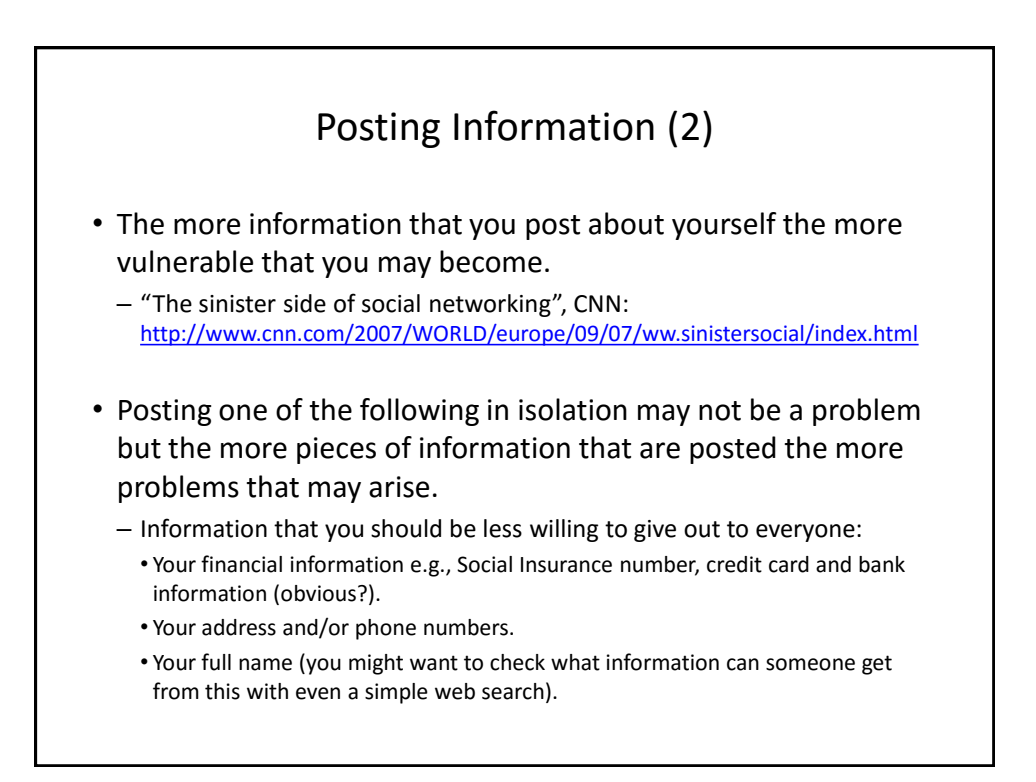

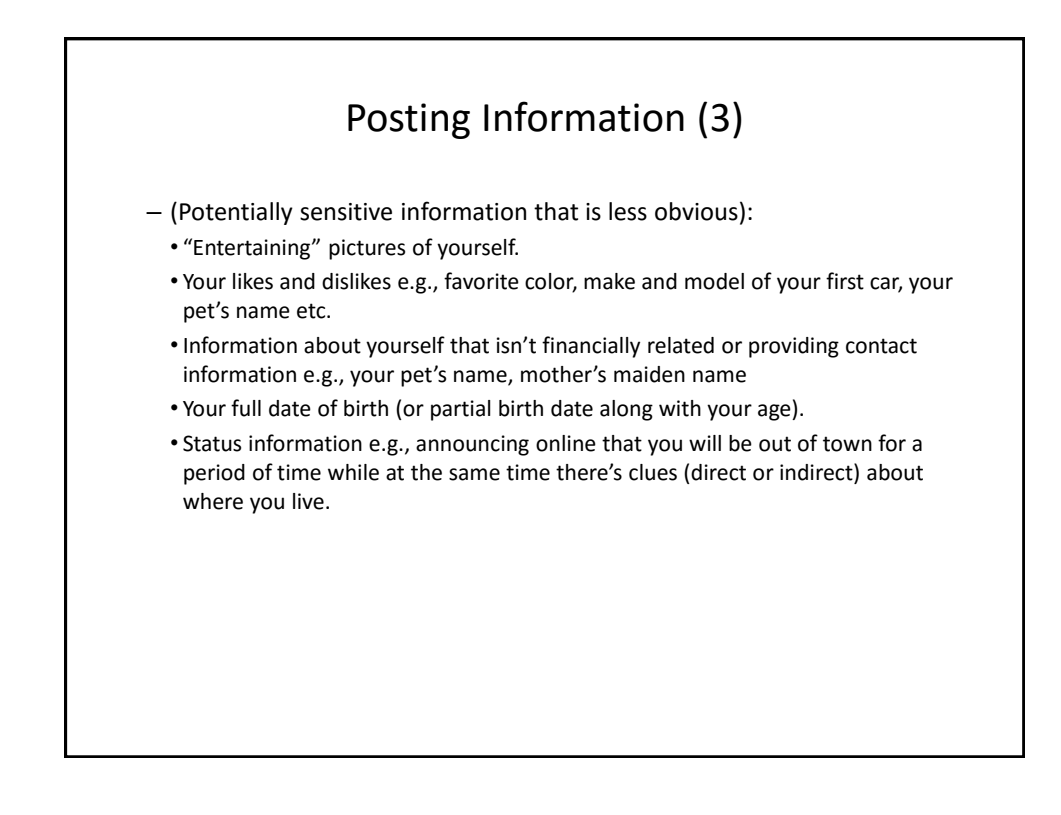

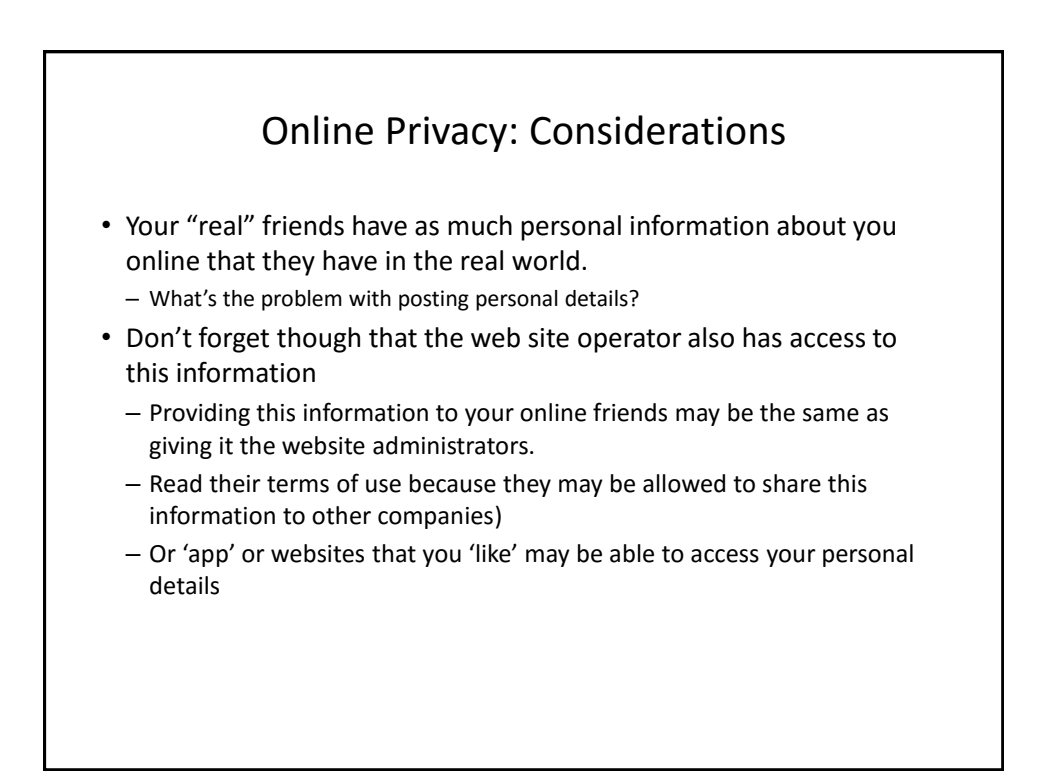

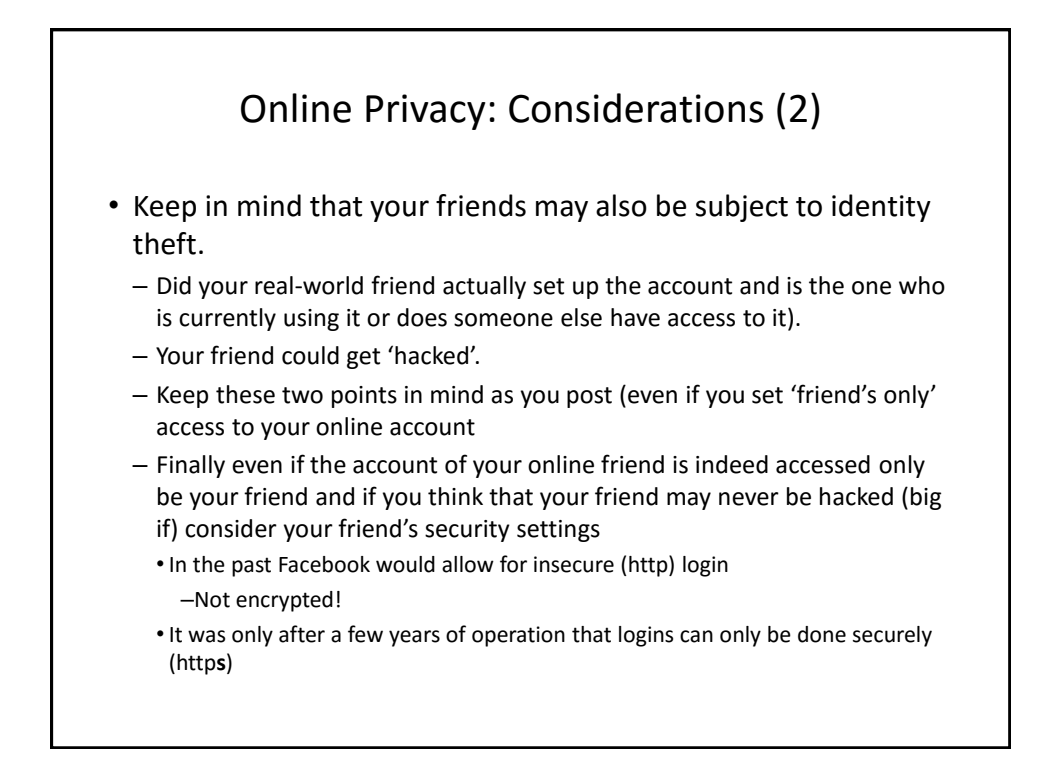

## After This Section You Should Now Know

- What is malware
	- What are some common categories of malware
	- How do the different forms of malware get onto your computer
	- What are the consequences of having a malware infection on your computer
	- How to protect against malware
- Electronic and non-electronic defensive measures against malware
- What is scareware and how it can be a security threat
- What are some common web-based security issues and how to mitigate some of them
- What is a browser cookie
- What are the different types of cookies and how do they differ

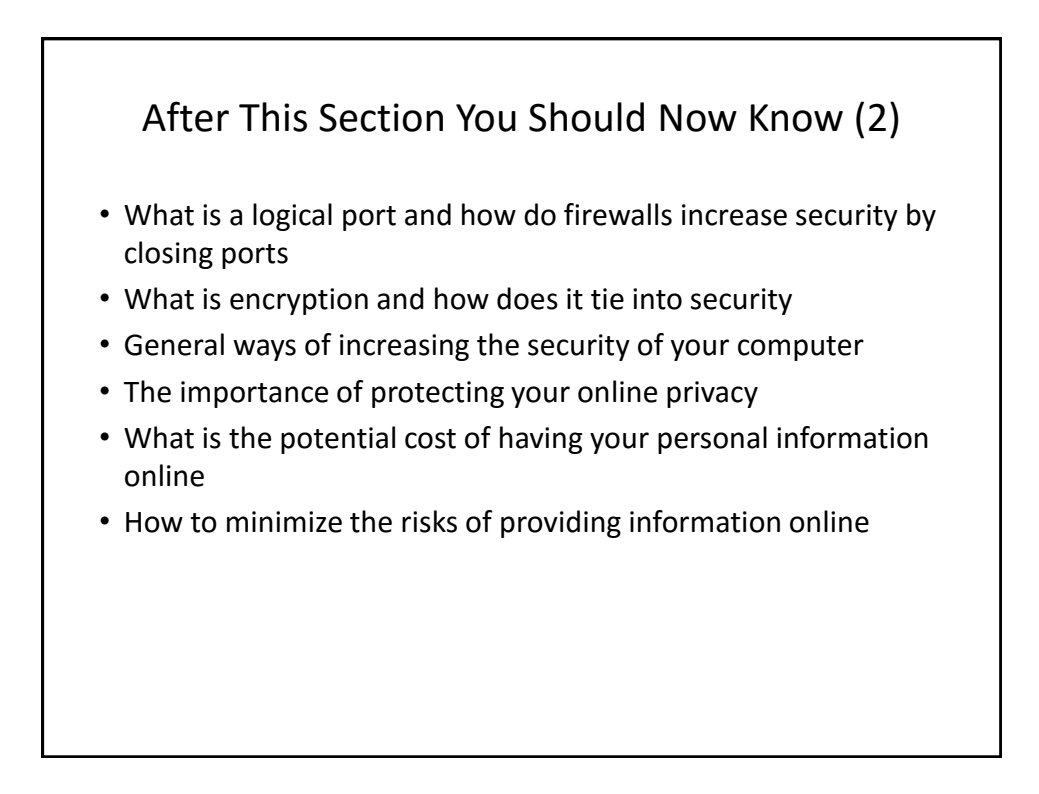